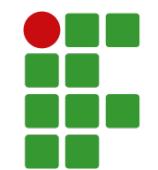

# INSTITUTO FEDERAL DO SERTÃO PERNAMBUCANO CAMPUS SANTA MARIA DA BOA VISTA LICENCIATURA EM MATEMÁTICA

# DAVID FREDIANO DOS SANTOS BARROS

SOLUÇÕES DE EQUAÇÕES COM UMA VARIÁVEL: método da bissecção e iteração pelo método do ponto fixo.

> Santa Maria da Boa Vista – PE 2023

## DAVID FREDIANO DOS SANTOS BARROS

# SOLUÇÕES DE EQUAÇÕES COM UMA VARIÁVEL: método da bissecção e iteração pelo método do ponto fixo

Monografia apresentada como Trabalho de Conclusão de Curso referente a Licenciatura em Matemática, Campus Santa Maria da Boa Vista do Instituto Federal do Sertão Pernambucano (IFSertãoPE), em cumprimento parcial dos requisitos para obtenção do grau de licenciado em Matemática.

Orientador: Prof. Me. Marcones de Oliveira Silva

Santa Maria da Boa Vista – PE 2023

### DAVID FREDIANO DOS SANTOS BARROS

## SOLUCÕES DE EQUAÇÕES COM UMA VARIÁVEL: método da bissecção e iteração pelo método do ponto fixo

Monografia apresentada como Trabalho de Conclusão de Curso referente a Licenciatura em Matemática, Campus Santa Maria da Boa Vista do Instituto Federal do Sertão Pernambucano (IFSertãoPE), em cumprimento parcial dos requisitos para obtenção do grau de licenciado em Matemática, sendo a Banca Examinadora composta pelos professores:

de Mineria Si Marcons

Prof. Me. Marcones de Oliveira Silva Instituto Federal de Educação do Sertão Pernambucano - IFSertãoPE Professor Orientador

 $\mathcal{A}$ 

Prof. Dr. Fillipe Cesar Oliveira da Silva Instituto Federal de Educação do Sertão Pernambucano - IFSertãoPE Professor Avaliador Interno

Prof. Me. Robson Franklin de Aguiar Couto Centro de Ensino Superior do Vale do São Francisco - CESVASF Professor Avaliador Externo

> Santa Maria da Boa Vista — PE 2023

Dados Internacionais de Catalogação na Publicação (CIP)

B277 Barros, David Frediano dos Santos.

Soluções de equações com uma variável : método da bissecção e iteração pelo método do ponto fixo / David Frediano dos Santos Barros. - Santa Maria da Boa Vista, 2023. 65 f. : il.

Trabalho de Conclusão de Curso (Licenciatura em Matemática) -Instituto Federal de Educação, Ciência e Tecnologia do Sertão Pernambucano, Campus Santa Maria, 2023. Orientação: Prof. Msc. Marcones de Oliveira Silva.

1. Cálculo. 2. Método da bisseção. 3. Método do ponto fixo. 4. Comparações. I. Título.

CDD 515

Gerado automaticamente pelo sistema Geficat, mediante dados fornecidos pelo(a) autor(a)

# Agradecimentos

Primeiramente, gostaria de agradecer à minha família, em especial à minha mãe Eliane da Conceição Barros, minha tia Cristiane Gomes de Barros e minha vó Edileuza Teoclides de Barros.

Ao meu orientador Marcones de Oliveira Silva pela confiança depositada em meu potencial.

Gostaria de expressar minha imensa gratidão aos meus amigos, João Paulo Gomes Calaça e Givanildo de Sousa Nascimento, que me incentivaram ao longo do curso. Muito obrigado pela força e amizade.

# Resumo

Nesta monografia, são apresentadas a teoria matemática e computacional do método da bisseção e do ponto fixo para solucionar problemas envolvendo equações com uma variável. Os métodos serão implementados na linguagem C++ para a realização de testes. O objetivo geral desta monografia é realizar um estudo comparativo entre os métodos apresentados, levando em consideração a quantidade de iterações, e também a sequência de erros absolutos formado pelo processo iterativo, o que permitira entender o comportamento da função em relação ao método.

Palavras-chave: Método da bisseção. Método do ponto fixo. Comparações.

# Abstract

In this thesis, the mathematical and computational theory of the bisection method and the fixed-point method are presented for solving problems involving single-variable equations. The methods will be implemented in the C++ language for testing purposes. The overall objective of this thesis is to conduct a comparative study between the presented methods, taking into consideration the number of iterations and the sequence of absolute errors formed by the iterative process, which will allow understanding the behavior of the function in relation to the method.

Keywords: Bisection method. Fixed-point method. Comparisons.

# Sumário

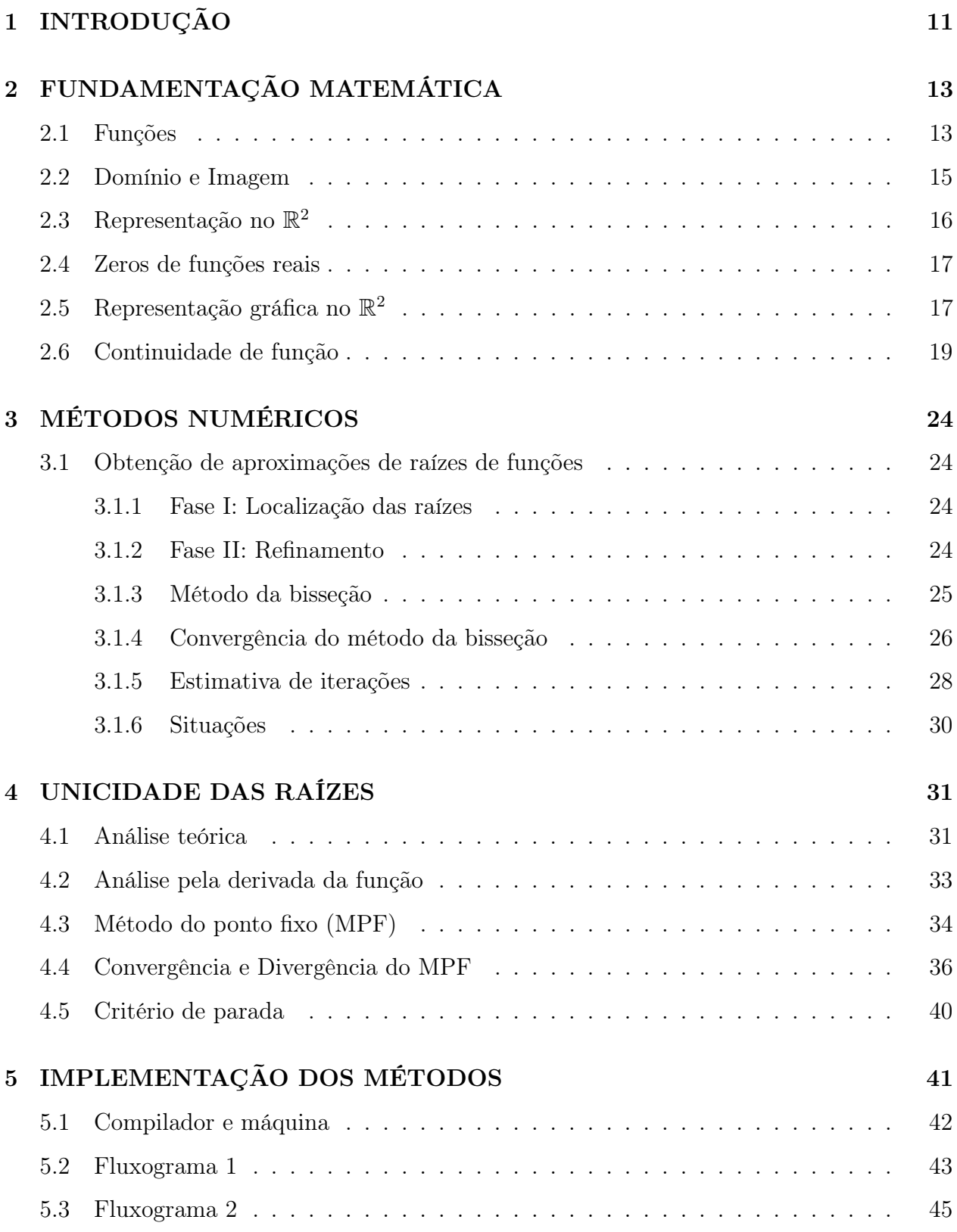

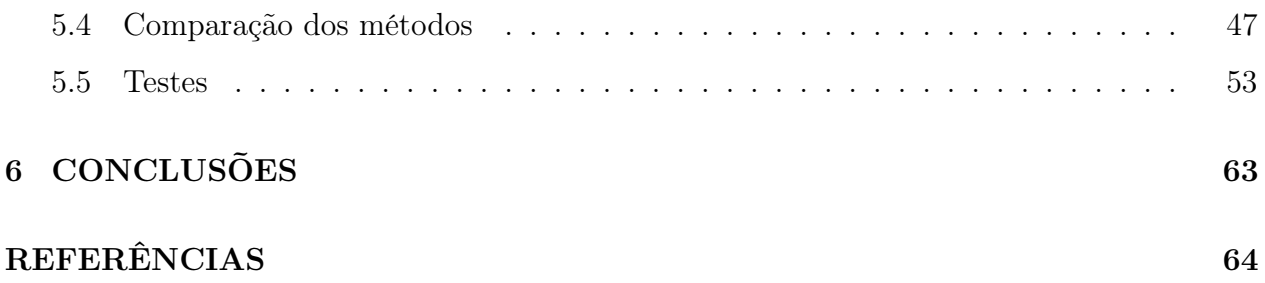

# Lista de Figuras

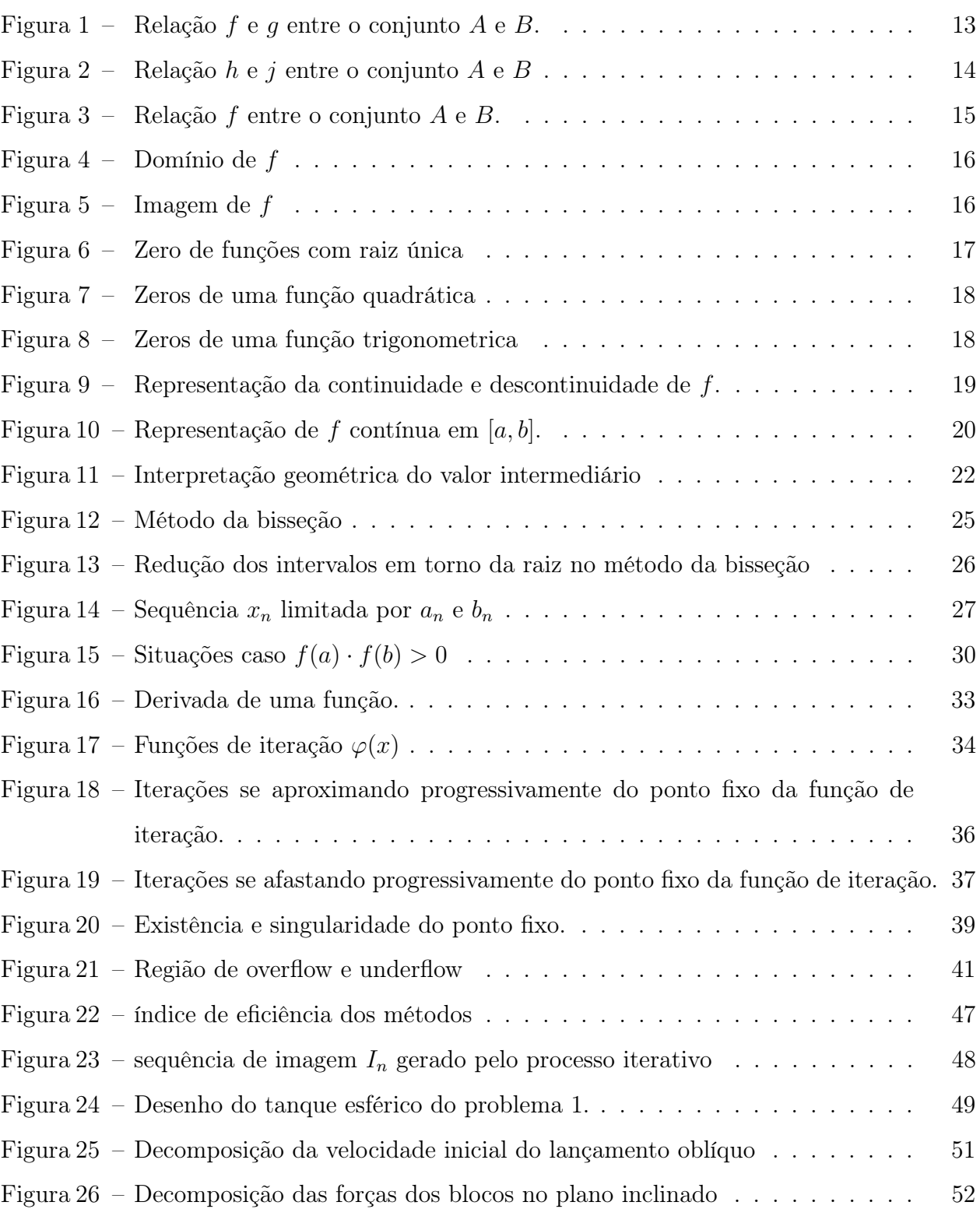

# Lista de Tabelas

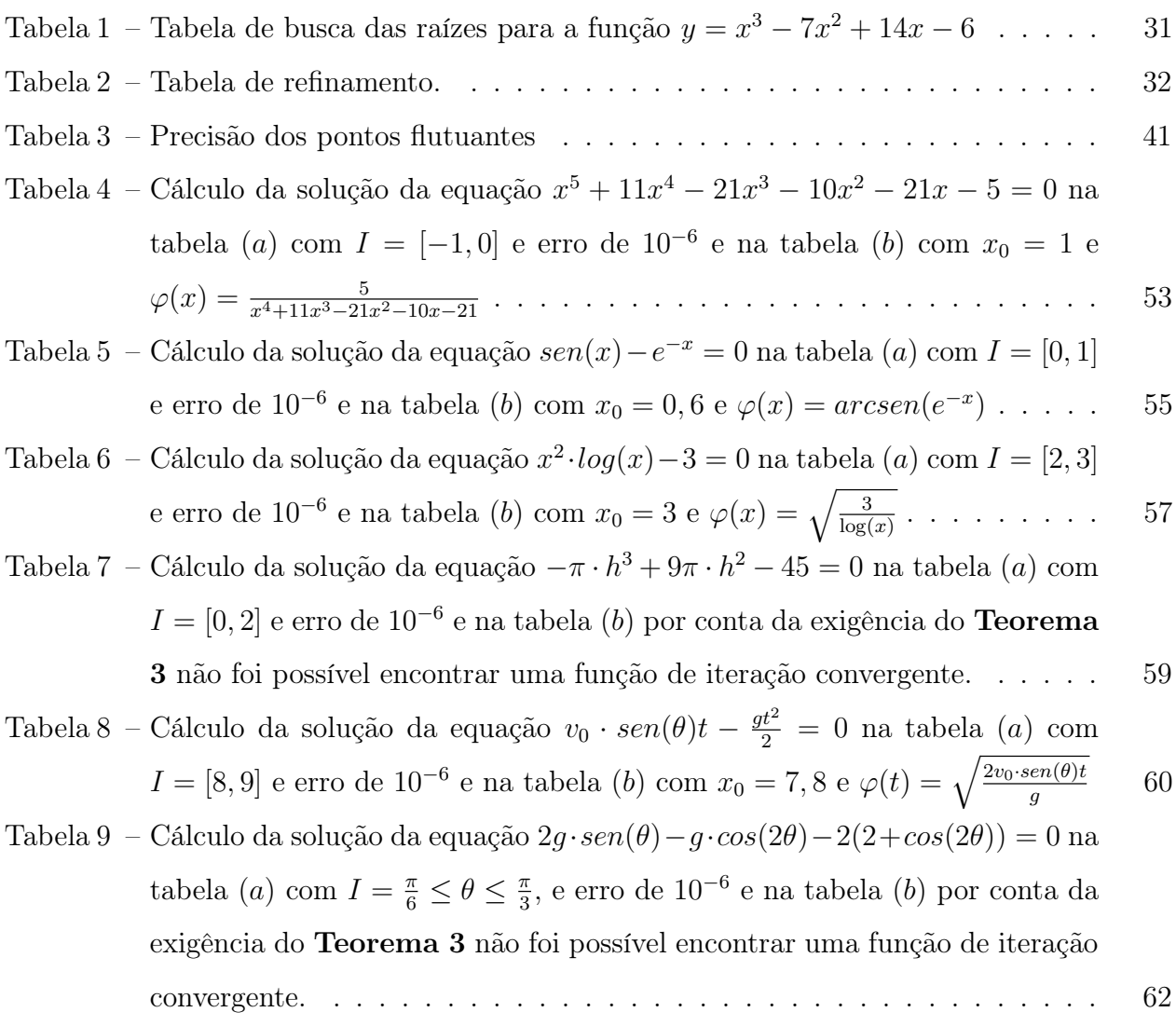

# Lista de símbolos

### Conceitos básicos

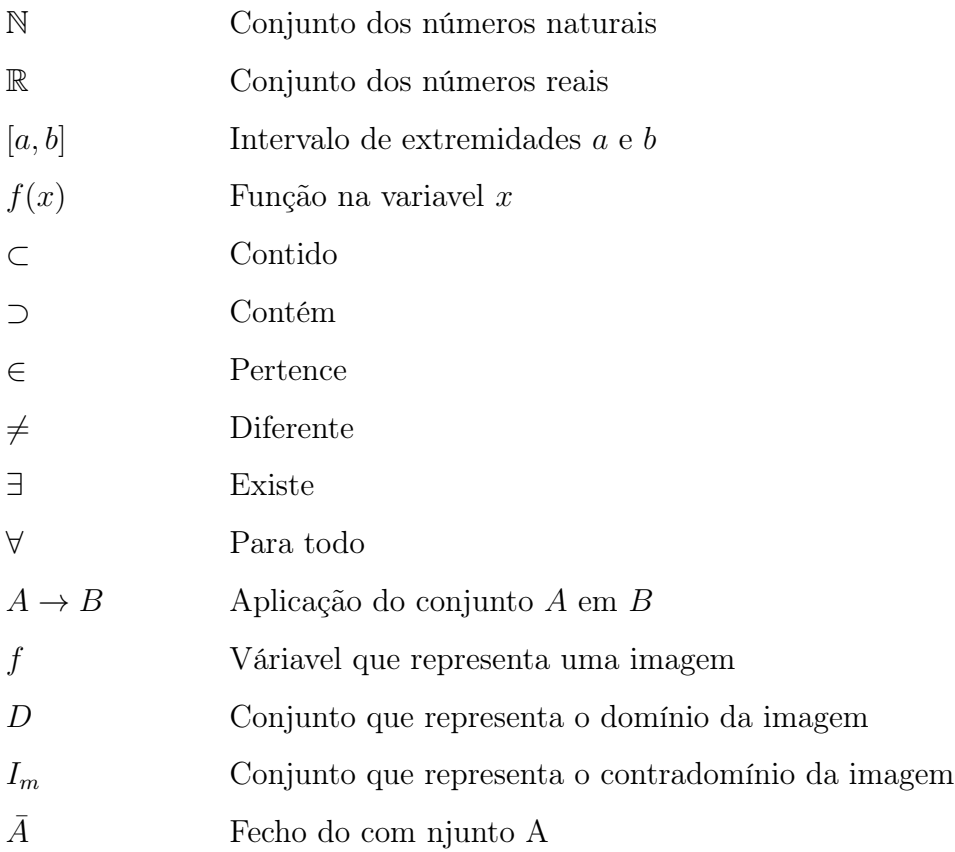

## Cálculo

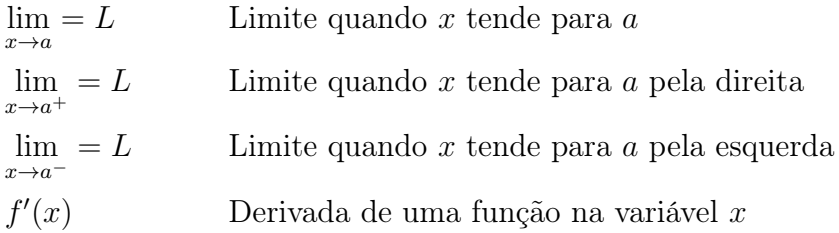

## Cálculo numérico

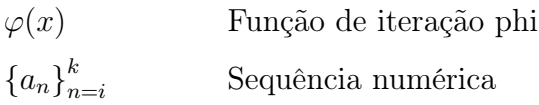

# <span id="page-12-0"></span>1 INTRODUÇÃO

O desenvolvimento de métodos para solucionar problemas mecânicos é uma questão antiga na área da matemática, com registros que remontam ao ano de 1700 a.C. Durante esse período, foi descoberta uma tábua cuneiforme atribuída à Coleção Babilônica de Yale. Essa tábua apresenta uma série de aproximações sucessivas da raiz quadrada de 2 com uma precisão de 10<sup>−</sup><sup>5</sup> , alcançada por meio de um algoritmo simples desenvolvido pelo povo babilônico. [\[3\]](#page-65-0).

Avançando na história e trazendo essa questão para o campo das equações algébricas, temos a percepção equivocada de que solucionar esses problemas se tornou uma tarefa relativamente fácil devido à existência de métodos analíticos que nos permite calcular as raízes de algumas funções conhecidas de forma quase que automática, pelo fato dessa ação ser realizada por diversas vezes.

Nesses casos dispomos de fórmulas como a de "Bhaskara", dispositivos práticos e manipulações algébricas que nos permite encontrar as raízes dessas funções. Com isso, nos acomodamos e desenvolvemos uma falsa impressão que apenas utilizar esses métodos é suficiente para solucionar todos os tipos de equações que encontramos. No entanto, quando consideramos casos gerais, ou seja, encontrar os zeros de qualquer função, nos damos conta de que existem uma infinidade de formas e tipos de equações que não podem ser resolvidas de forma analítica, tornando a busca dessas soluções uma tarefa complexa ou até impossível dependendo do caso.

No século XVII, o norueguês Niels Henrik Abel assim como outros matemáticos, contribuiu para vários segmentos dessa área do conhecimento, em especial na prova de vários teoremas importantes sobre as funções elípticas. Ele se destacou ao demostrar que não existe uma fórmula geral expressa pelos coeficientes que seja simples e finita que permita encontrar as raízes dos polinômios de grau igual a 5. [\[2,](#page-65-1) [7\]](#page-65-2).

Posteriormente utilizando as bases do trabalho de Niels Henrik Abel, o matemático francês Évariste Galois do século XIX, generalizou esse caso provando que não podemos expressar uma fórmula geral e finita que pode solucionar qualquer polinômio de grau maior ou igual a 5. Apesar de ter vivido cerca de 20 anos, ele contribuiu significativamente para o avanço da matemática, em especial para teoria dos grupos. [\[2,](#page-65-1) [7\]](#page-65-2).

Ao longo da história alguns métodos numéricos foram desenvolvidos, mas com o advento do poder computacional, as máquinas assumiram a função de realizar os diversos cálculos. No entanto, de certa forma isso inconsequentemente transformou as máquinas em um dos fatores limitantes no que tange a eficiência.[\[12\]](#page-65-3).

Cada método possui sua especificidade, ou seja, características que os deferência dos outros, mas todos utilizam uma sequência de instruções em que são executados passo a passo, chamada de método iterativo, que objetiva de buscar as raízes de funções.

Tais métodos usam a capacidade do computador de processar e realizar vários cálculos na busca por aproximações sucessivas das raízes para funções polinomiais e transcendentais, que de forma analítica não seria possível. Portanto, é importante conhecer esses métodos, pois eles podem ajudar a resolver vários problemas no campo das ciências.

De acordo com [\[12,](#page-65-3) [4\]](#page-65-4) à medida em que a ciência avança, as equações da matemática elementar e aplicações em diversas áreas como, a economia e no esclarecimento de fenômenos naturais em física, química e biologia, tendem a se tornarem mais complexas. Pois, as equações acabam apresentando mais variáveis por conta dos objetos ou comportamentos que elas descrevem possuírem um grau elevado de complexidade, o que acaba tornando sua solução uma tarefa não trivial.

Destarte, nesta monografia, estudaremos os conceitos matemáticos base para compreender a teoria computacional dos métodos da bisseção e do ponto fixo, a fim de desenvolver, para cada método, um algoritmo na linguagem C++ que possibilite realizar comparações de eficiência e estabilidade, a fim de compreender qual o método é mais eficiente. Nessa perspectiva também analisaremos os motivos pelo qual um método pode ou não ser considerado superior em relação a outro. Para os testes, utilizaremos equações polinomiais, transcendentais e a resolução de problemas de mecânica da física.

# <span id="page-14-0"></span>2 FUNDAMENTAÇÃO MATEMÁTICA

### <span id="page-14-1"></span>2.1 Funções

Uma função é uma relação entre a cardinalidade de dois conjuntos A e B, onde cada elemento de  $A$ está associado, por uma relação  $f$ , com um elemento de  $B$ , onde  $f : A \rightarrow B$ é uma lei regente em que cada elemento de A tem um correlato em B. Como indicado nas figuras [\(1.](#page-14-2)A) e [\(1.](#page-14-2)B). Neste caso, A é denominado domínio que representa a projeção da função na reta x, e B é denominado imagem ou contradomínio, que representa a projeção da função na reta y.

<span id="page-14-2"></span>De forma geral uma função pode ser determinada por  $y=f(x),$ onde $x$ é um elemento do conjunto  $A$ e $y$ um elemento do conjunto  $B.$  A relação  $f$ uma aplicação de  $x$  em  $y\Leftrightarrow \forall$  $x \in A \exists y \in B$  tal que  $(x, y) \in f$  [\[9\]](#page-65-5).

Figura 1: Relação  $f$  e  $g$  entre o conjunto  $A$  e  $B.$ 

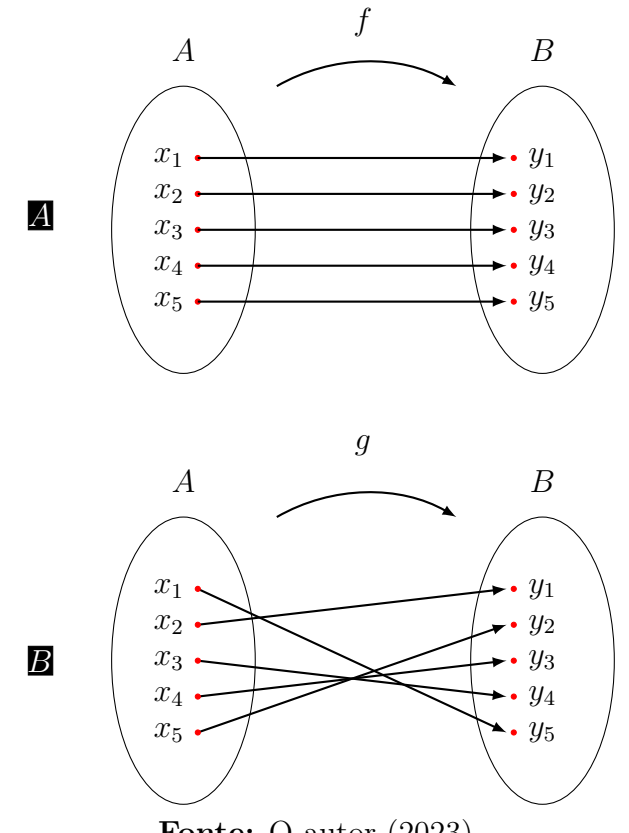

Fonte: O autor (2023)

Para o diagrama cardinal não representar uma função é necessário e suficiente que um único elemento do conjunto A não esteja relacionado com o conjunto B, como indicado na figura [\(2.](#page-15-0)B). Outra forma de o diagrama cardinal não representar uma função seria um elemento do conjunto A estar relacionado com dois ou mais elementos do conjunto B, conforme indicado na figura [\(2.](#page-15-0)A).

<span id="page-15-0"></span>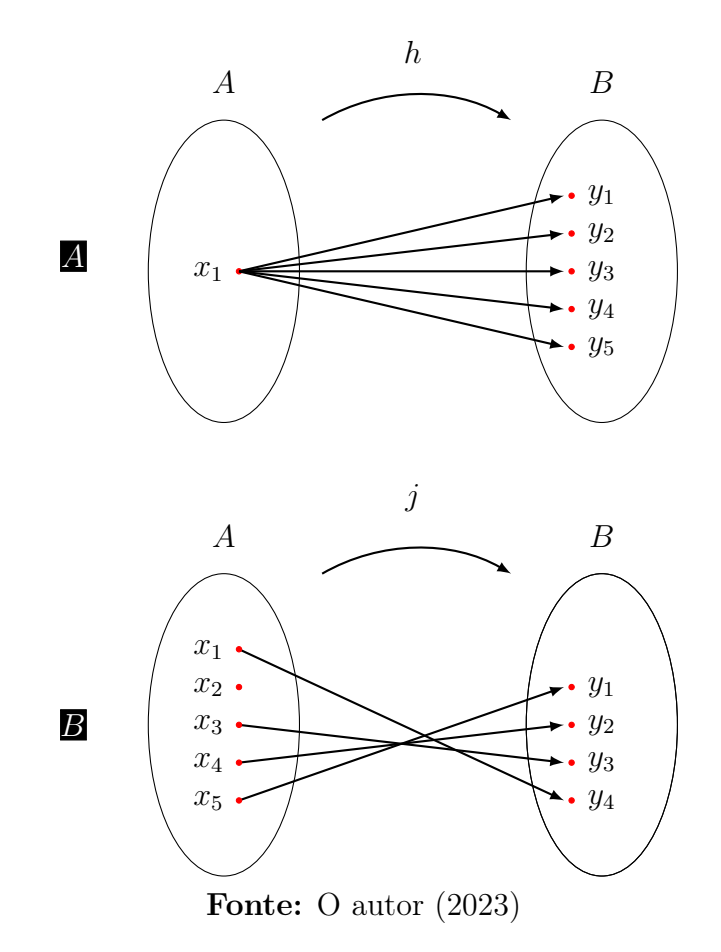

Figura 2: Relação h e j entre o conjunto A e B

### <span id="page-16-0"></span>2.2 Domínio e Imagem

**Definição 2.1.** Considerando que toda  $f$  de  $x$  em  $y$  é uma relação binária, então  $f$  tem domínio e imagem. Chama-se domínio o conjunto D dos elementos formados de x e para os quais existe  $y \in B$ , tal que  $(x, y) \in f$ , conforme a figura [\(3\)](#page-16-1) [\[9\]](#page-65-5).

 $D = A$ 

**Definição 2.2.** Chama-se imagem o conjunto Im dos elementos de  $y \in B$  para os quais existe  $x \in A$ , tal que  $(x, y) \in f$ , como indica a figura [\(3\)](#page-16-1) [\[9\]](#page-65-5).

$$
Im \subset B
$$

Figura 3: Relação f entre o conjunto A e B.

<span id="page-16-1"></span>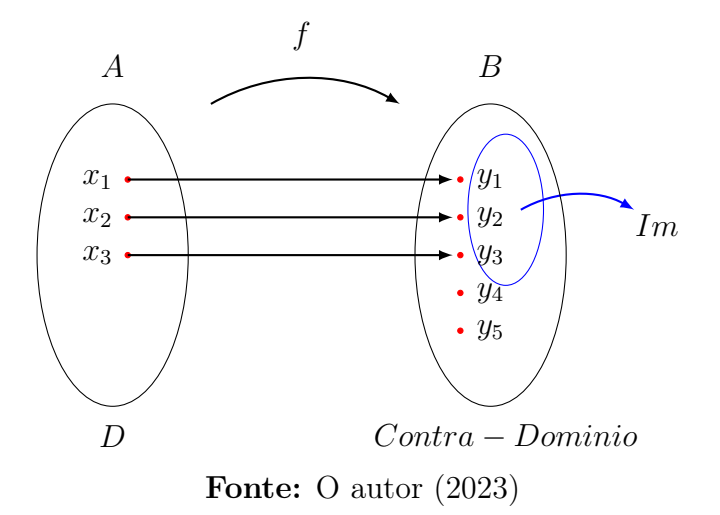

## <span id="page-17-0"></span>2.3 Representação no  $\mathbb{R}^2$

<span id="page-17-1"></span>**Definição 2.3.** Domínio de uma função denotado por  $D_f$ , é o conjunto das abscissas dos pontos que as retas verticais conduzidas por estes pontos interceptam o gráfico, como indica a figura [\(4\)](#page-17-1) [\[9\]](#page-65-5).

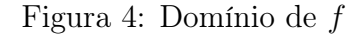

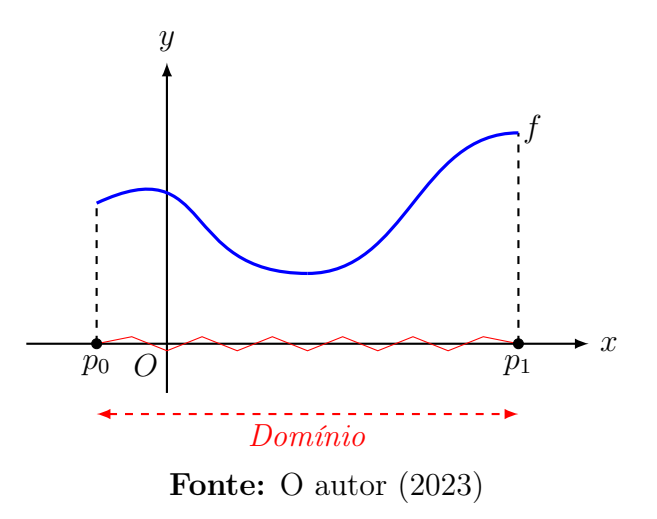

<span id="page-17-2"></span>**Definição 2.4.** Imagem denotado por  $I_m$  é o conjunto das ordenadas dos pontos que as retas ortogonais conduzidas por estes pontos interceptam o gráfico, conforme a figura [\(5\)](#page-17-2) [\[9\]](#page-65-5).

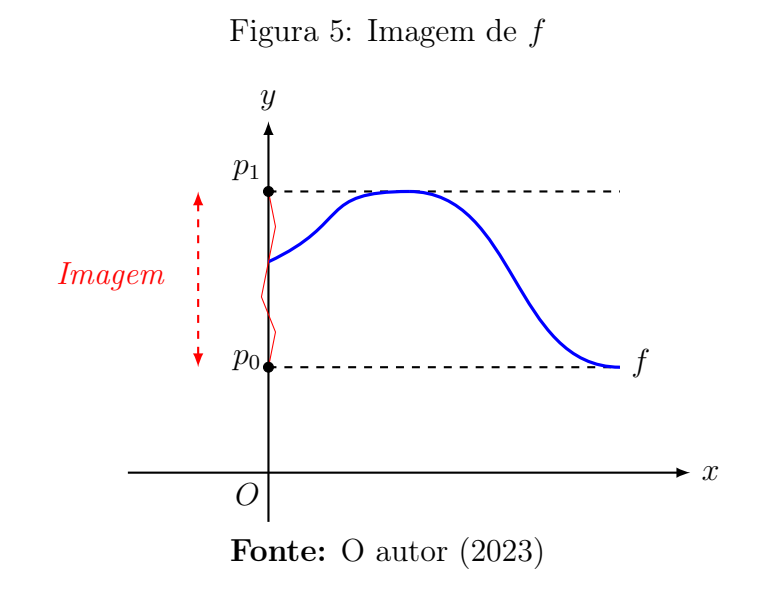

### <span id="page-18-0"></span>2.4 Zeros de funções reais

**Definição 2.5.** Seja uma função  $f : \mathbb{R} \to \mathbb{R}$  e um ponto do domínio  $x_0$ , dizemos que  $x_0$  é zero da função  $f(x)$ , se é somente se  $f(x_0) = 0$ . Isso é equivalente a dizer que  $x_0$  é solução da equação  $f(x) = 0$  [\[12,](#page-65-3) [4\]](#page-65-4).

## <span id="page-18-1"></span>2.5 Representação gráfica no  $\mathbb{R}^2$

<span id="page-18-2"></span>Graficamente, os zeros reais de funções são representados por um ponto  $x_0$  onde a função intercepta em algum momento o eixo das abscissas.

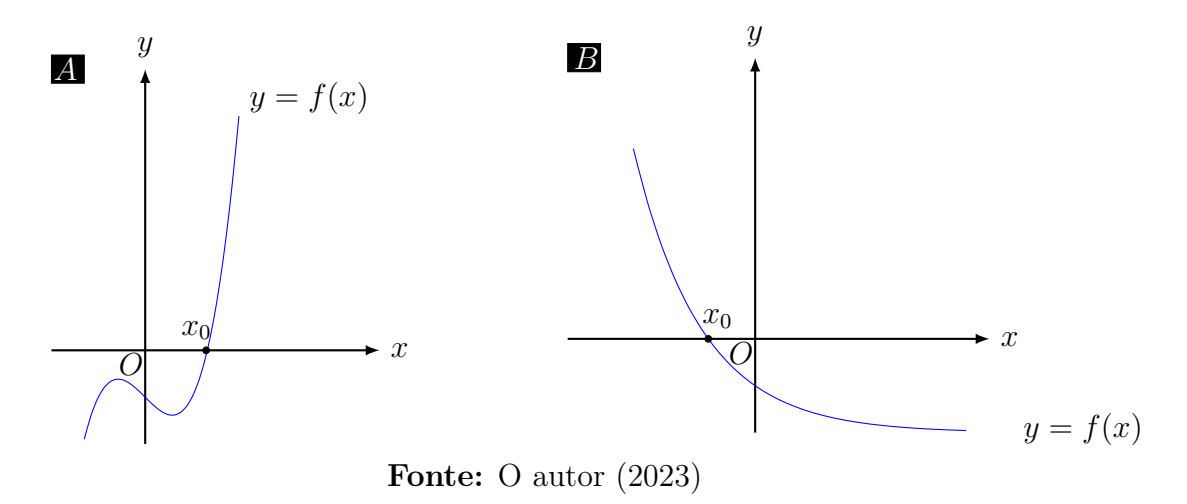

Figura 6: Zero de funções com raiz única

<span id="page-19-0"></span>Existem funções que possuem mais de uma raiz como funções quadráticas e cúbicas como indica a figura [\(7\)](#page-19-0), e outras que possuem infinitos zeros, como funções trigonométricas ou combinação dessas funções, conforme a figura [\(8\)](#page-19-1).

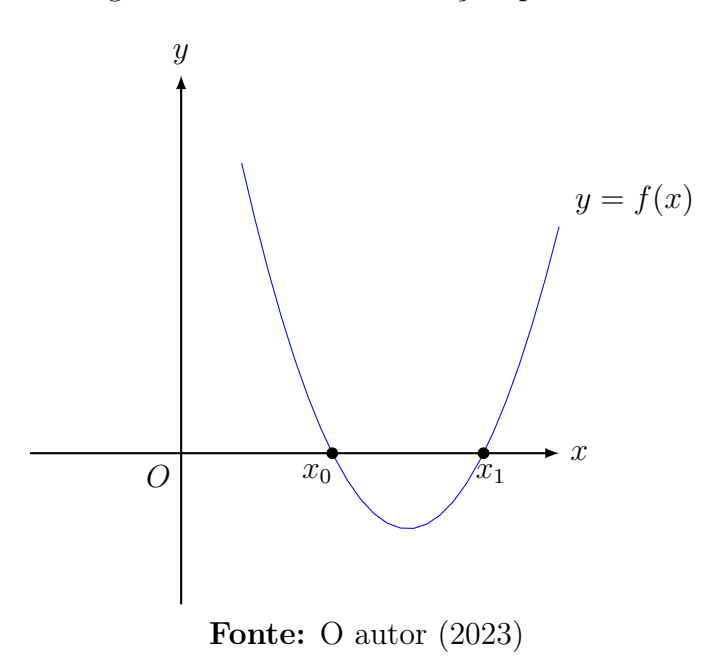

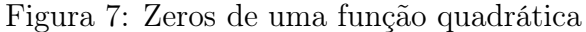

Figura 8: Zeros de uma função trigonometrica

<span id="page-19-1"></span>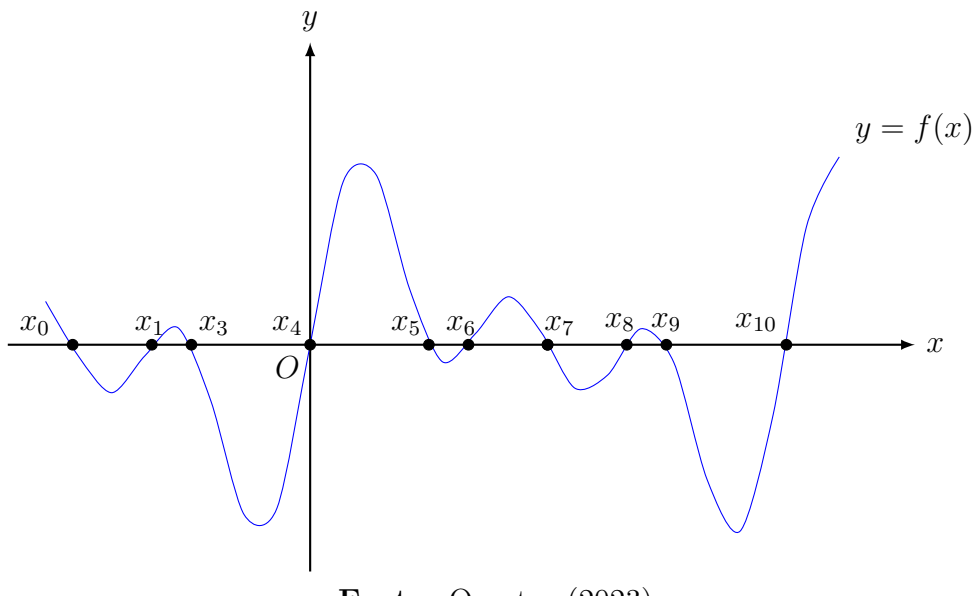

Fonte: O autor (2023)

### <span id="page-20-0"></span>2.6 Continuidade de função

A continuidade de uma função pode ser visualizada graficamente. Se uma função é contínua em um ponto, isso significa que o gráfico da função não tem saltos ou buracos nesse ponto, como indica a figura [\(9.](#page-20-1)B). Se uma função é contínua em um intervalo, isso significa que o gráfico da função é uma linha ou curva suave, ocorrendo gradualmente, sem interrupções ou mudanças abruptas em todo o intervalo, conforme a figura [\(9.](#page-20-1)A).

Definição 2.6 (Função Contínua). Uma função  $f : \mathbb{R} \to \mathbb{R}$  é considerada contínua em um ponto  $x = a$  se satisfaz as seguintes condições [\[13\]](#page-66-0)

- O  $\lim_{x \to a} f(x)$  existe e é finito.  $\Rightarrow \lim_{x \to a^{-}} f(x) = \lim_{x \to a^{+}} f(x)$
- $f(a) = \lim_{x \to a} f(x)$

Figura 9: Representação da continuidade e descontinuidade de f.

<span id="page-20-1"></span>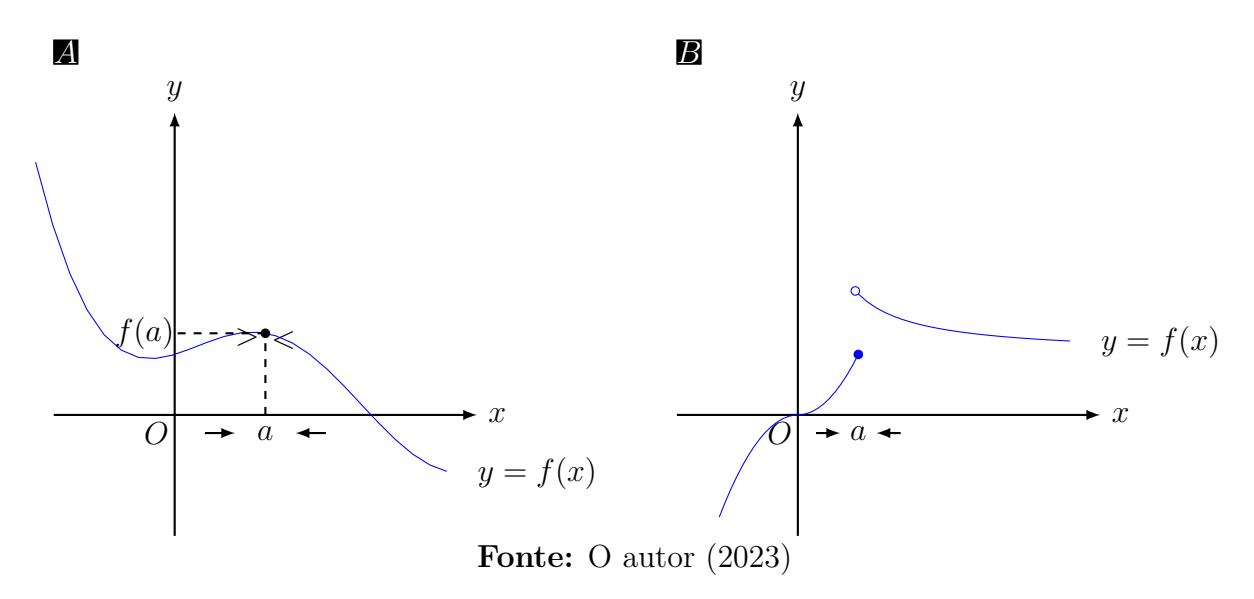

**Definição 2.7.** Uma função  $f$  é considerada contínua em um intervalo  $[a, b]$  se for contínua em cada ponto dentro desse intervalo e nos pontos extremos a e b, conforme indica a figura [\(10\)](#page-21-0) [\[13\]](#page-66-0).

<span id="page-21-0"></span>Em outras palavras a função  $f$  é contínua em algum ponto  $P_n$  no intervalo  $[a, b]$  se e somente se,  $a < P_n < b$ .

Figura 10: Representação de f contínua em  $[a, b]$ .

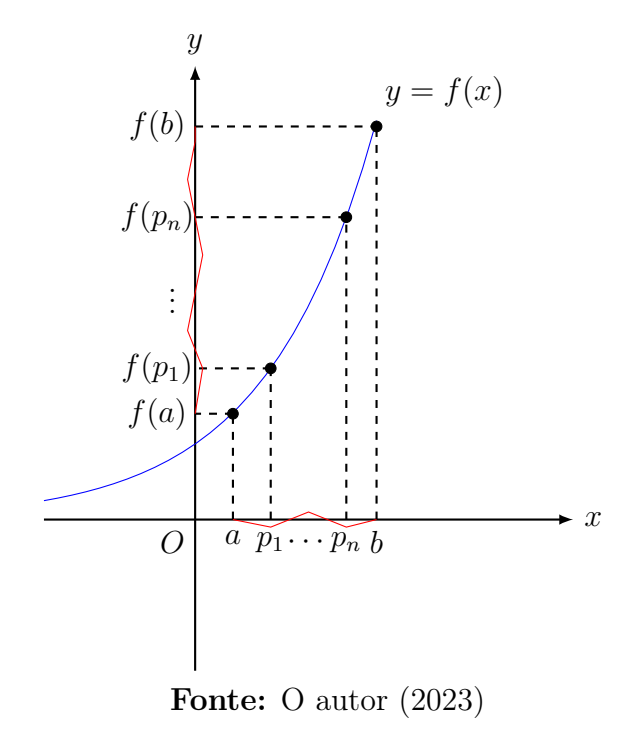

Teorema 1 (Continuidade de funções polinomiais). Qualquer polinômio é contínuo em toda reta real; ou seja, ela está definida de $\mathbb{R} \to \mathbb{R}$  [\[13\]](#page-66-0).

Demonstração Seja um polinômio qualquer

$$
P(x) = a_n \cdot x^n + a_{n-1} \cdot x^{n-1} + a_{n-2} \cdot x^{n-2} + \dots + a_1 \cdot x + a_0
$$

onde os coeficientes.

$$
a_n, a_{n-1}, a_{n-2}, \cdots, a_1, a_0
$$

são constantes  $\in \mathbb{R}$ .

Considere cada termo  $a_k x^k$  do polinômio, onde k é um número natural menor ou igual a  $n$ :

$$
f_k(x) = a_k x^k
$$

Para o termo independente temos que:

$$
\lim_{x \to a} a_0 = a_0
$$

E para os demais termos:

$$
\lim_{x \to a} a_k x^k = a_k \lim_{x \to a} x^k = a_k \cdot a^k
$$

As funções potência são contínuas em todo o seu domínio, pois são combinações de funções exponenciais básicas, que são contínuas, e a multiplicação por uma constante também será contínua. Além disso, a soma dos termos também será contínua e todo o polinômio  $P(x)$ é contínuo.  $\Box$ 

Teorema 2 (Continuidade de funções racionais). Qualquer função racional é contínua sempre que estiver definida; ou seja, é contínua em seu domínio [\[13\]](#page-66-0).

Demonstração Seja uma função racional na forma:

$$
f(x) = \frac{P(x)}{Q(x)}
$$

Com  $P$  e  $Q$  sendo polinômios contínuos em toda reta real, com  $Q$  nessesariamente  $\neq$  0 . Assim, pelo Teorema 1, f é contínua em todos os pontos do domínio.  $\Box$ 

<span id="page-22-0"></span>**Teorema 3** (Valor intermediário). Seja f uma função continua em [a, b]. Se  $f(a) < k < f(b)$ então existe  $m \in (a, b)$  tal que  $f(m) = k$ . [\[10,](#page-65-6) [13\]](#page-66-0).

Figura 11: Interpretação geométrica do valor intermediário

<span id="page-23-0"></span>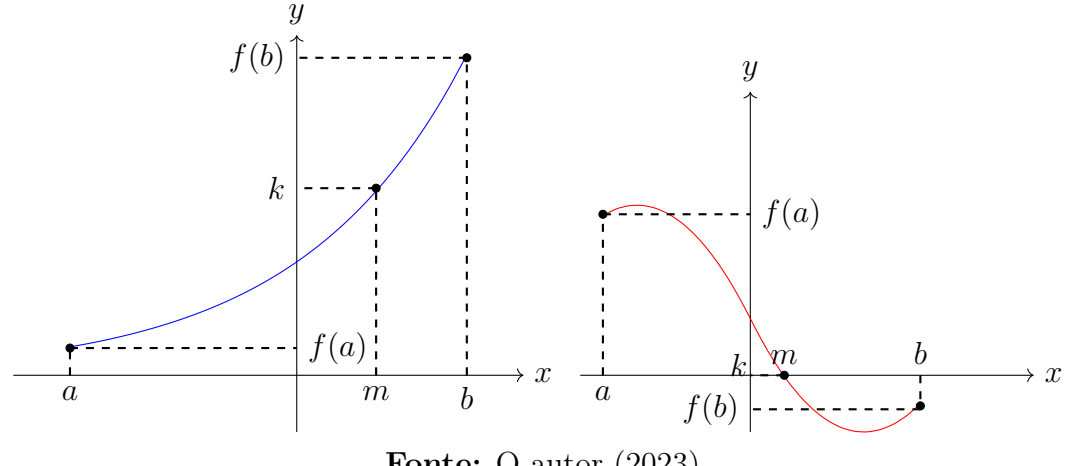

Fonte: O autor (2023)

Demonstração Por hipótese temos que:

$$
f(a) \le k \le f(b)
$$

Considerandos os conjuntos

$$
A = \{x \in [a, b]; f(x) \le k\} \quad e \quad B = \{x \in [a, b]; f(x) \ge k\}
$$

A e B são fechados, logo  $\overline{A} \cap B = A \cap \overline{B}$ 

Temos que  $A \cap B \neq \emptyset$ . De fato se tivéssemos  $A \cap B = \emptyset$ , então  $\overline{A} \cap B = A \cap \overline{B} = \emptyset$ ; além disso, é fácil perceber que  $[a,b]=A\cup B$ 

Como  $a \in A$  e  $b \in B,$ então  $[a,b] = A \cup B$ seria uma cisão não trivial do intervalo  $[a,b],$ o que seria um absurdo. Portanto  $A \cup B \neq \emptyset$ .

Logo, existe  $m \in A \cup B$ , isto é, existe  $m \in [a, b]$  tal que  $f(m) \leq k$  e  $f(m) \geq k$ , ou seja  $f(m) = k$  $\Box$  **Teorema 4 (Teorema de Rolle).** Seja  $f : [a, b] \to \mathbb{R}$  contínua com  $f(a) = f(b)$ . Se f é derivável em  $(a, b)$  então existe c tal que  $f'(c) = 0$ .

Demonstração A demostração desse resultado pode ser obtido em [\[11\]](#page-65-7), pág. 98.  $\Box$ 

<span id="page-24-0"></span>Exemplo 2.1. Seja a função  $f : \mathbb{R} \to \mathbb{R}$  definida por  $f(x) = x^2 - x - 1$ . Sabemos que f é contínua em todo o seu domínio. Além disso, temos que  $f(0) = f(1) = -1$ . Pelo Teorema de Rolle, existe  $c \in (a, b)$  tal que  $f'(c) = 0$ . De fato, pois  $f'(x) = 2x - 1$ . fazendo  $f'(x) = 0$ , temos que  $x=\frac{1}{2}$  $\frac{1}{2}$ , portanto  $c = \frac{1}{2}$  $\frac{1}{2}$ .

Teorema 5 (Teorema do valor médio de Lagrange). O teorema do valor médio é uma aplicação do teorema de Rolle.

Seja f uma função continua em [a, b]. Se f é derivável em  $(a, b)$  então existe  $c \in (a, b)$  tal que  $f'(c) = \frac{[f(b)-f(a)]}{(b-a)}$ 

Demonstração A demostração desse resultado pode ser obtido em [\[11\]](#page-65-7), pág. 98.  $\Box$ 

Exemplo 2.2. Ainda considerando a função f do exemplo [2.1,](#page-24-0) considerando o intervalo (1, 2). Pelo Teorema do Valor Médio de Lagrange, temos que Existe um  $c \in (1, 2)$  tal que  $f'(c) = \frac{f(2)-f(1)}{2-1} = \frac{1-(-1)}{1} = 2$ , com isso temos que  $2c - 1 = 2$ , portanto  $c = 1, 5$ .

# <span id="page-25-0"></span>3 MÉTODOS NUMÉRICOS

### <span id="page-25-1"></span>3.1 Obtenção de aproximações de raízes de funções

De acordo com Ruggiero, [\[12\]](#page-65-3) o processo para a obter de aproximações sucessivas de raízes utilizando métodos computacionais é um processo mecânico que dividiremos em duas etapas:

#### <span id="page-25-2"></span>3.1.1 Fase I: Localização das raízes

Essa etapa consiste em encontrar na função  $y = f(x)$  um intervalo [a, b] onde está contido a raiz.

#### <span id="page-25-3"></span>3.1.2 Fase II: Refinamento

Consiste em escolher aproximações iniciais no intervalo, encontrado na fase I, e melhorálas sucessivamente até obter uma aproximação para a raiz dentro de uma precisão  $\varepsilon$  prefixada. **Teorema 1** (*Bolsano*). Seja  $f(x)$  uma função contínua no intervalo  $[a, b] \subset D_f$ . Se  $f(a)$ .

 $f(b) < 0$ , então existe pelo menos um  $x_0 \in [a, b]$  tal que  $f(x_0) = 0$ .

**Demonstração** Seja f uma função contínua definida no intervalo fechado [a, b], e que  $f(a)$ e  $f(b)$  tenham sinais opostos, ou seja:

$$
f(a) < 0 \quad \text{e} \quad f(b) > 0
$$

Sem perda de generalidade, podemos supor que

$$
f(a) > 0 \quad \text{e} \quad f(b) < 0
$$

Considerando que ambos os casos então para qualquer  $k \in (f(a), f(b))$  pelo teorema [3](#page-22-0) temos que  $f(a) < k < f(b)$  então existe  $x_0 \in (a, b)$  tal que  $f(x_0) = k$ . Então, tomando  $k = 0$  temos que  $f(x_0) = 0$ 

 $\Box$ 

#### <span id="page-26-0"></span>3.1.3 Método da bisseção

O método da bisseção ou da dicotomia é um método numérico simples baseado no Teorema de Bolzano, que afirma que se uma função contínua tem valores de sinais opostos em um intervalo, então existe pelo menos uma raiz nesse intervalo. O método consiste em reduzir sucessivamente o intervalo  $(a, b)$  ao meio em torno do ponto  $x_0$  até atingir uma precisão  $\epsilon$  preestabelecida.

**Definição 3.1.** Seja f uma função continua definida em um intervalo  $[a, b] \subset D_f$ , onde as imagens  $f(a)$  e  $f(b)$  possuam sinais opostos. Pelo teorema do anulamento, temos que se,  $f(a) \cdot f(b) < 0$ , então existe pelo menos uma raiz  $x_0 \in [a, b]$  tal que  $f(x_0) = 0$  [\[3\]](#page-65-0).

<span id="page-26-2"></span>Para iniciar o método, consideramos dois pontos da função  $a_0$  e  $b_0$ , que satisfaçam o teorema de *Bolzano*. Em seguida toma-se o ponto médio  $P_0$  do intervalo  $(a, b)$ , tal que  $P_0 = \frac{a_0 + b_0}{2}$  $\frac{+b_0}{2}$ , tal como na figura [\(12\)](#page-26-2).

<span id="page-26-1"></span>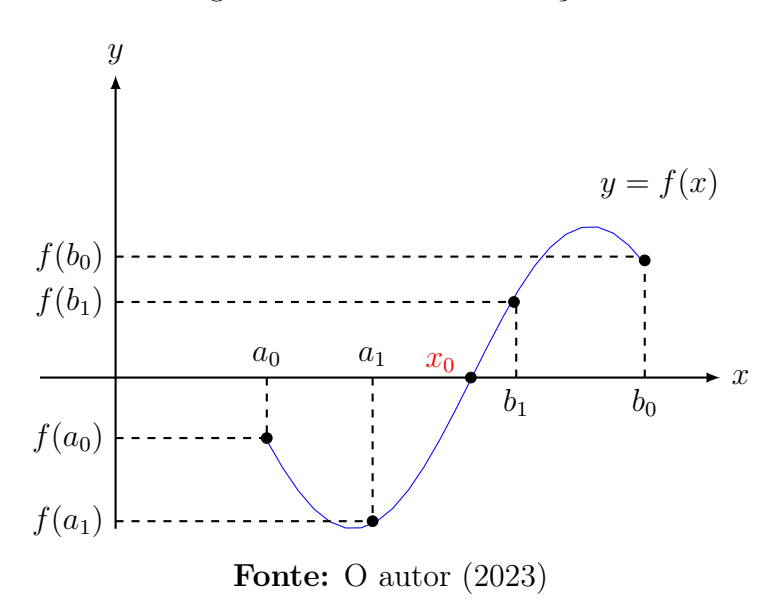

Figura 12: Método da bisseção

#### 3.1.4 Convergência do método da bisseção

O método da bisseção sempre gera uma sequência de intervalos  $I_n$ onde está contida a raiz da função de modo que os extremos  $a_0$  e  $b_0$  é o intervalo inicial e todos os intervalos seguintes estarão contidos no  $I_0$ .

$$
I_0 = [a_0, b_0] \supset I_1 = [a_1, b_1] \supset I_2 = [a_2, b_2] \supset I_3 = [a_3, b_3] \supset I_4 = [a_4, b_4] \cdots I_n = [a_n, b_n]
$$

Note que os extremos  $\{a_n\}$  e  $\{b_n\}$  geram uma sequência, como o ponto médio é  $\{x_n\}$ tomado a cada novo intervalo formando, como indica a figura [\(13\)](#page-27-0). Dessa forma se estabelece a seguinte relação [\[6\]](#page-65-8).

<span id="page-27-1"></span>
$$
\{a_n\} \le \{x_n\} \le \{b_n\} \tag{1}
$$

 $D_f$ 

 $D_f$ 

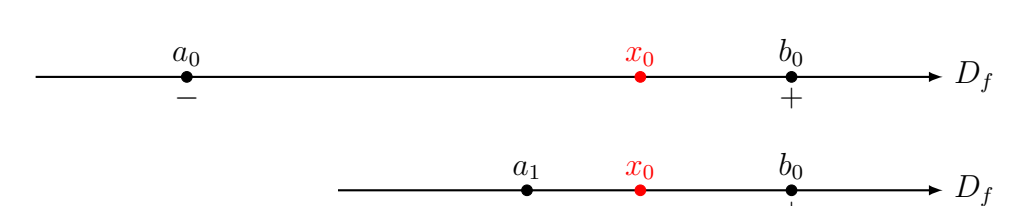

− +

 $a_2$   $x_0$   $b_1$ − + . . .

 $a_1$   $x_0$   $b_1$ − +

<span id="page-27-0"></span>Figura 13: Redução dos intervalos em torno da raiz no método da bisseção

Fonte: O autor (2023)

No último intervalo quando é atingindo a tolerança teremos dividido o intervalo inicial por dois enésimas vezes

$$
b_n - a_n = \frac{b_0 - a_0}{2^n}.
$$
\n(2)

Tomando o limite no infinito da sequência $\{a_n\}$ temos que

$$
\lim_{n \to \infty} a_n = z.
$$

Tomando o limite no infinito da sequência  $\{b_n\}$  e a diferença entre  $\{a_n\}$  e  $\{b_n\}$ , e aplicando a propriedade da diferença entre limites, temos que

$$
\lim_{n\to\infty}b_n=z.
$$

$$
\lim_{n \to \infty} b_n - \lim_{n \to \infty} a_n.
$$

$$
\lim_{n \to \infty} (b_n - a_n) = 0. \tag{3}
$$

Portanto, quando o limite de  $b_n-a_n$  tende ao infinito, a sequência tende para zero, entretanto no cálculo numérico estaremos lidando com funções que apenas nos permite encontrar valores aproximados do zero. Como a sequência $\{a_n\}$  e  $\{b_n\}$ é limitada e pela relação [1](#page-27-1) temos.

$$
z \leq \{x_n\} \leq z.
$$

<span id="page-28-0"></span>portanto, a sequência  $\{x_n\}$  converge para z como indica a figura [\(14\)](#page-28-0).

Figura 14: Sequência $\boldsymbol{x}_n$  limitada por  $\boldsymbol{a}_n$  e  $\boldsymbol{b}_n$ 

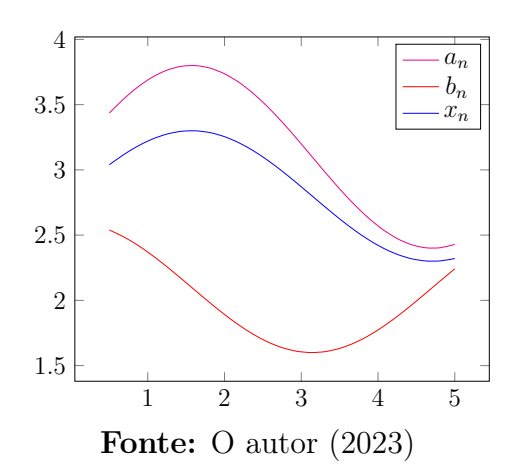

#### <span id="page-29-0"></span>3.1.5 Estimativa de iterações

O método da bisseção é bastante previsível no sentido de que podemos estimar a quantidade de iterações necessárias para nos aproximar do zero de $f,$  relativo a um erro  $\epsilon$ pré-estabelecido.

**Teorema 2.** Dada uma tolerância  $\epsilon > 0$ . Então, para o intervalo inicial [a, b], o número mínimo n de iterações realizadas pelo método da bisseção é dada por:

$$
n > \frac{\ln(b-a) - \ln(\epsilon)}{\ln(2)},
$$

com  $n \in \mathbb{N}$ .

**Demonstração** Dado um intervalo  $I = [a, b] = [a_0, b_0]$ ; a amplitude de I será sempre igual à metade da amplitude do intervalo anterior, ou seja:

$$
|b_1 - a_1| = \frac{|b_0 - a_0|}{2}.
$$

Dividindo o intervalo ao meio, obtém-se  $[a_2, b_2]$ :

$$
|b_2 - a_2| = \frac{|b_1 - a_1|}{2}
$$

$$
\frac{1}{2} \cdot \frac{|b_0 - a_0|}{2} = \frac{|b_0 - a_0|}{2^2}
$$

De modo geral, podemos generalizar o enésimo intervalo dessa sequência por

$$
b_n - a_n = \frac{b_{n-1} - a_{n-1}}{2} = \dots = \frac{b_0 - a_0}{2^n}.
$$

Como no final das iterações queremos sempre um valor menor do que o erro preestabelecido, ou seja $b_n - a_n < \epsilon,$ temos que

$$
\frac{b_0 - a_0}{2^n} < \epsilon
$$
\n
$$
\frac{b_0 - a_0}{\epsilon} < 2^n
$$
\n
$$
2^n > \frac{b_0 - a_0}{\epsilon}.\tag{4}
$$

Aplicando o logaritmo natural em ambos os membros da desigualdade, obtemos:

$$
\ln 2^{n} > \ln \left( \frac{b_0 - a_0}{\epsilon} \right)
$$
  

$$
\ln 2^{n} > \ln(b_0 - a_0) - \ln \epsilon
$$
  

$$
n \cdot \ln 2 > \ln(b_0 - a_0) - \ln \epsilon.
$$
 (5)

Portanto, a fórmula para estimar o número de iterações necessárias é dada por:

$$
n > \frac{\ln(b_0 - a_0) - \ln(\epsilon)}{\ln 2}.
$$
\n<sup>(6)</sup>

Com  $n \in \mathbb{N}$ .

 $\Box$ 

Na prática, devido à ocorrência de números com casas decimais nos cálculos, pode ser necessário realizar mais iterações para alcançar a precisão desejada. Além disso, a estimativa pode ser afetada pela forma da função, pela escolha do intervalo inicial e pela precisão préestabelecida.

#### <span id="page-31-0"></span>3.1.6 Situações

Para Ruggiero e Lopes [\[12\]](#page-65-3), no método da bisseção se  $f(a) \cdot f(b) > 0$ , podem ocorrer várias situações. A função pode não cruzar o eixo das abcissas e, nesse caso, não importa o intervalo [a, b] tomado, pois não é possível encontrar uma raiz por métodos numéricos, como indica a figura [\(15.](#page-31-1)A).

Pode ocorrer também a existência de apenas uma raiz no intervalo  $[a, b]$ , mesmo que o produto das imagens de  $f(a)\cdot f(b)$ seja maior que zero, pois a ocorrência dessas situações apenas dependem da função e do intervalo tomado, como indica a figura [\(15.](#page-31-1)B).

Existem casos em que dependendo do intervalo  $[a, b]$  tomado e do tipo de função podemos ter múltiplas raízes, conforme a figura [\(15.](#page-31-1)C).

Figura 15: Situações caso $f(a)\cdot f(b)>0$ 

<span id="page-31-1"></span>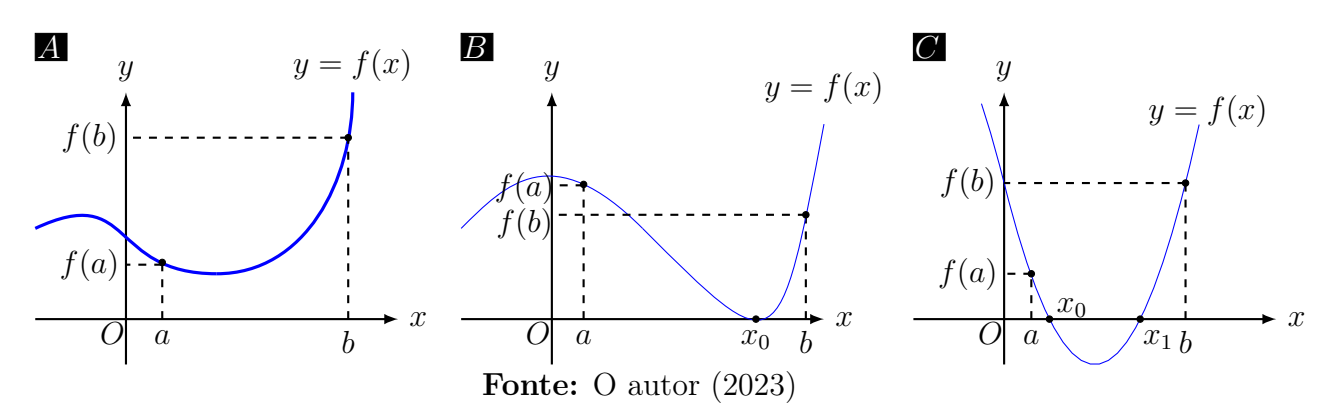

# <span id="page-32-0"></span>4 UNICIDADE DAS RAÍZES

Quando uma função possui uma única raiz em um intervalo, os métodos numéricos podem ser aplicados de forma relativamente direta, no entanto, quando uma função tem múltiplas raízes em um intervalo, a situação se torna mais complexa. Métodos iterativos podem encontrar apenas uma das raízes e, muitas vezes, a escolha do ponto de partida influência qual raiz será encontrada. Além disso, a convergência pode ser mais lenta ou pode haver instabilidades que afetam os resultados.

<span id="page-32-1"></span>Nesses casos, pode ser necessário utilizar técnicas de refinamento para determinar todas as raízes presentes na equação.

#### 4.1 Análise teórica

A análise teórica consiste em tomar uma função  $y = f(x)$ , definida em toda reta real. A partir disso fazer a variável  $x$  da função assumir valores reais e construímos uma tabela a fim de analisar o comportamento do sinal da função. Se a função assumir valores opostos em um determinado intervalo  $(a, b)$  o teorema de  $Bolzano$  nos garante a existência de pelo menos uma raiz no intervalo  $(a, b)$ . Consideraremos a função para localizar os intervalos das raízes:  $y = x^3 - 7x^2 + 14x - 6$ .

Tabela 1: Tabela de busca das raízes para a função  $y = x^3 - 7x^2 + 14x - 6$ 

<span id="page-32-2"></span>

| $\sim$<br>$\cdot$     | $-\infty$                       | 000<br>$\sim$ 1 | 100<br>шI                | $-10$<br><b>+</b>        | $-5$<br>◡                | റ<br>$-7$<br>∼           | $\sim$ 1                 |                          | ÷ | - 9<br>∸ | $\sim$ |  | 0 <sup>0</sup> | 000 | $\infty$ |
|-----------------------|---------------------------------|-----------------|--------------------------|--------------------------|--------------------------|--------------------------|--------------------------|--------------------------|---|----------|--------|--|----------------|-----|----------|
| $\alpha$ .<br>$\cdot$ | $\qquad \qquad \blacksquare$    | $\sim$          | $\overline{\phantom{0}}$ | $\overline{\phantom{0}}$ | $\overline{\phantom{0}}$ | $\overline{\phantom{0}}$ | $\overline{\phantom{0}}$ | $\overline{\phantom{0}}$ |   |          |        |  |                |     |          |
|                       | (2023)<br><b>Fonte:</b> O autor |                 |                          |                          |                          |                          |                          |                          |   |          |        |  |                |     |          |

A partir da tabela [\(1\)](#page-32-2), é realizado um refinamento que consiste em tomar valores ainda menores dos intervalos localizados para verificar se a raiz é única.

Tabela 2: Tabela de refinamento.

<span id="page-33-0"></span>

| $\sim$    |                                |                          |                          |  |  | $\mid 1 \mid 1,5 \mid 2 \mid 2,5 \mid 3 \mid 3,5 \mid 4 \mid$ |  |     |  |  | 4.5 5 5.5 | $\sqrt{6}$ | 6,5 |  |  |
|-----------|--------------------------------|--------------------------|--------------------------|--|--|---------------------------------------------------------------|--|-----|--|--|-----------|------------|-----|--|--|
| $\cdot x$ | $\overline{\phantom{0}}$       | $\overline{\phantom{a}}$ | $\overline{\phantom{0}}$ |  |  |                                                               |  | $+$ |  |  |           |            |     |  |  |
|           | <b>Fonte:</b> O autor $(2023)$ |                          |                          |  |  |                                                               |  |     |  |  |           |            |     |  |  |

Assim, repetimos esse processo de refinamento até conseguirmos localizar todas as raízes que estão possivelmente sobrepostas no intervalo. A quantidade de refinamentos está ligado ao tipo de função, sendo que funções com um grau de complexidade elevado requerem um número maior de refinamentos, enquanto funções menos complexas exigem um número menor.

### <span id="page-34-0"></span>4.2 Análise pela derivada da função

Para Chapra [\[4\]](#page-65-4) um problema de tomar intervalos grandes é a possibilidade de que raízes próximas possam ser perdidas. Por outro lado, intervalos muito pequenos levam muito tempo para serem refinados.

Uma forma de saber se uma raiz é única dentro um determinado intervalo  $[a, b]$  sem necessariamente fazer um refinamento dos valores da tabela é realizar a análise do sinal da derivada, isso permite verificar se a função f possui mais de uma raiz.

Em relação à função  $f$ , se a derivada de primeira ordem  $f'$  no início e no fim do intervalo [a, b] muda de sinal, significa que houve uma mudança de concavidade, o que implica que existe mais de uma raiz dentro daquele intervalo, conforme a figura [\(16.](#page-34-1)A). Caso contrário, se a derivada da função não muda de sinal, então não há mudança de comportamento e a raiz naquele intervalo será única, como indica a figura [\(16.](#page-34-1)B).

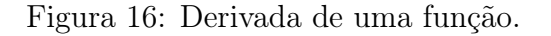

<span id="page-34-1"></span>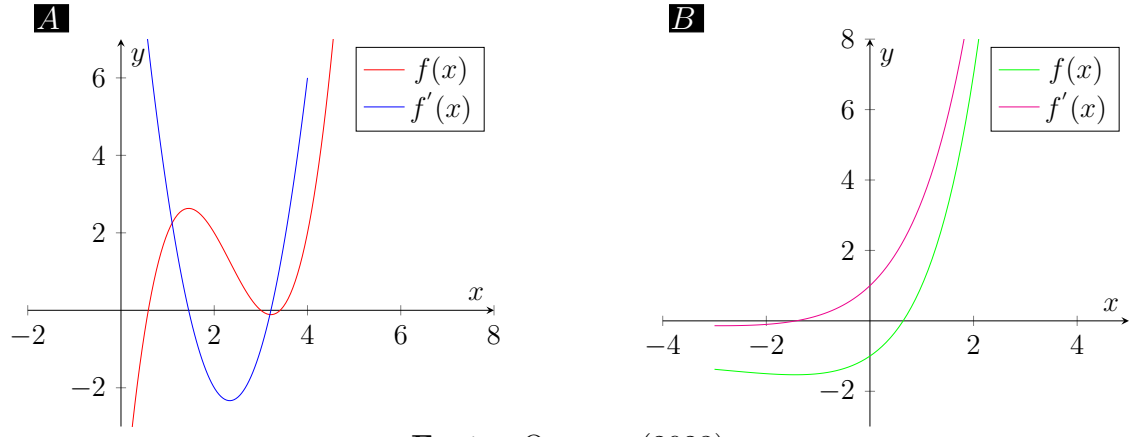

Fonte: O autor (2023)

### <span id="page-35-0"></span>4.3 Método do ponto fixo (MPF)

<span id="page-35-1"></span>A função  $\varphi(x)$  é chamada de função de iteração de  $f(x)$  sendo obtida de infinitas ou finitas formas da função original. O ponto fixo da função  $\varphi(x)$  é localizado a partir do cruzamento da função  $y=x$ com a função  $y=\varphi(x),$  conforme indica a figura [\(17\)](#page-35-1).

Figura 17: Funções de iteração  $\varphi(x)$ 

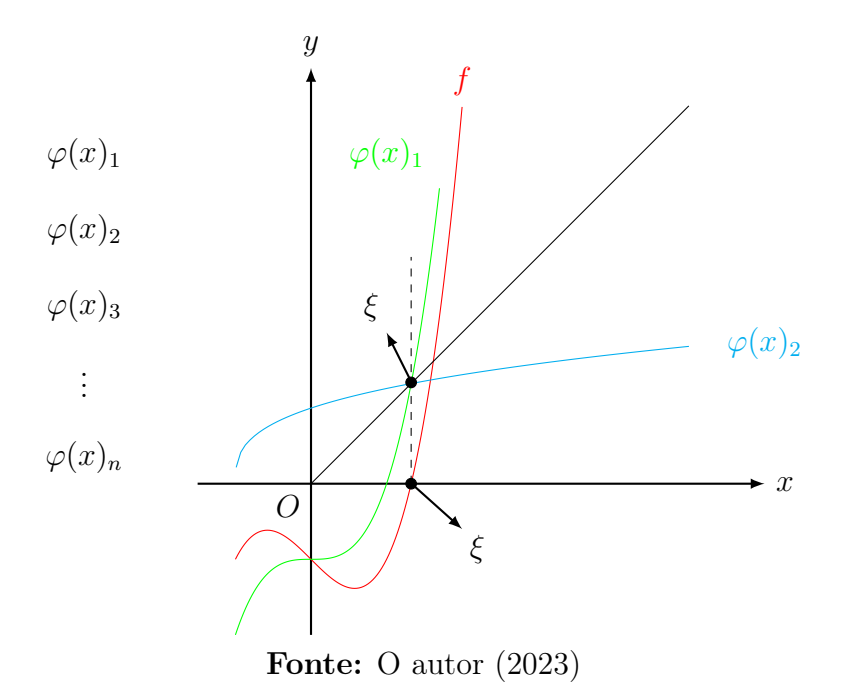

Para Ruggiero [\[12\]](#page-65-3) e Asano, [\[1\]](#page-65-9) o método do ponto fixo (MPF) consiste em transformar uma equação  $f(x)$  em uma equação do tipo  $x = \varphi(x)$  e partindo de uma aproximação inicial  $x_0$  gerar uma sequência $x_n$  de soluções aproximadas da equação  $f(x)=0$ . pela relação:

$$
x_1 = \varphi(x_0)
$$
  
\n
$$
x_2 = \varphi(x_1)
$$
  
\n
$$
x_3 = \varphi(x_2)
$$
  
\n
$$
\vdots
$$

 $x_{n+1} = \varphi(x_n).$  (7)

**Teorema 3.** Seja $\xi$ a raiz da função f<br/> sendo ponto fixo de  $\varphi$ , temos que:

$$
x_n \to \xi
$$

analogamente tem-se

$$
\varphi(x_n) \to \varphi(\xi).
$$

Então

$$
f(\xi) = 0 \Leftrightarrow \varphi(\xi) = \xi \tag{8}
$$

**Demonstração** Seja  $A(\xi)$  uma função extraída de  $f(x)$ , com  $A(x) \neq 0$ Se  $f(\xi) = 0$ , então  $\varphi(\xi) = \xi + A(\xi)$ . 0  $\widetilde{f(\xi)}$ 

$$
\to \varphi(\xi) = \xi.
$$

Por outro lado, se $\xi=\varphi(\xi),$ então $\xi=\varphi(\xi)=\xi+A(\xi)\,\cdot\,f(\xi)$ 

$$
\to \xi A(\xi) \cdot f(\xi) = 0
$$

Como  $A(\xi) \neq 0 \Rightarrow f(\xi) = 0$ 

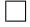

### <span id="page-37-0"></span>4.4 Convergência e Divergência do MPF

O método do ponto fixo possui uma forma de convergência que se fecha em torno de um ponto. Graficamente, uma raiz da equação  $f(x) = 0$  é a abcissa do ponto de intersecção da reta  $y = x$  e da curva:  $x = \varphi(x)$ , conforme indica as figuras [\(18.](#page-37-1)A) e (18.B).

Semelhante ao método da bisseção, o ponto fixo também gera uma sequência  $X_n$ :

$$
\{X_n\}_{n=0}^{\infty} = (x_0, x_1, x_2, x_3, x_4, \cdots, x_n).
$$

Tomando o limite de  $x_n$  temos que:

$$
\lim_{n \to \infty} X_n = \xi
$$

<span id="page-37-1"></span>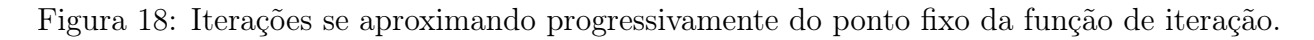

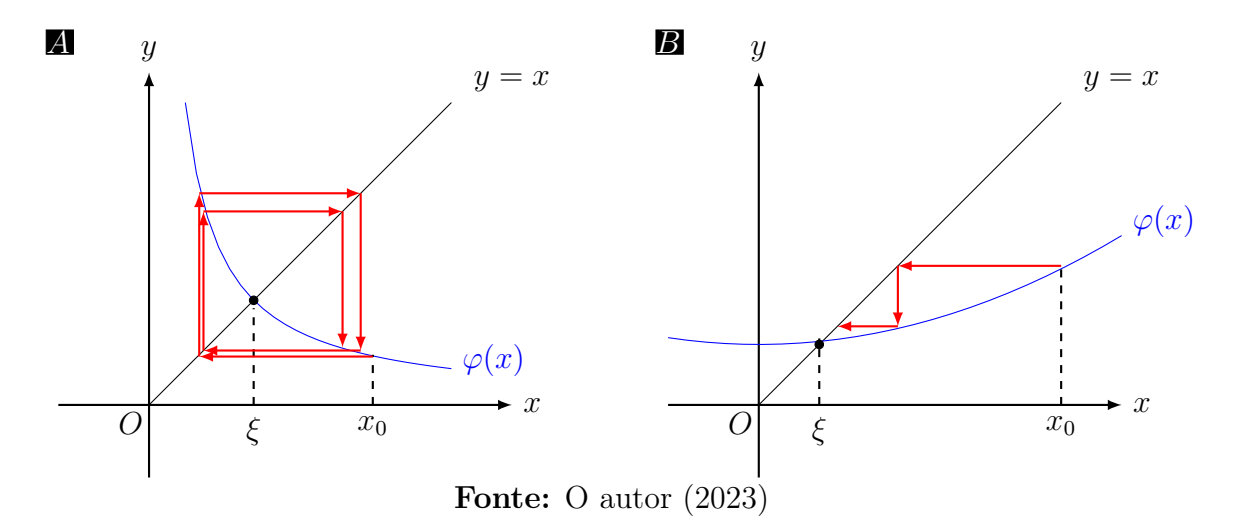

Pode ocorrer o caso em que a função de iteração  $\varphi(x)$  escolhida pode gerar uma sequência divergente e, consequentemente, não convergir para o zero da função, como indica as figuras [\(19.](#page-38-0)A) e [\(19.](#page-38-0)B).

Na divergência também temos uma sequência  $X_n$ .

$$
\{X_n\}_{n=0}^{\infty} = (x_0, x_1, x_2, x_3, x_4, \cdots, x_n).
$$

Tomando o limite de  $X_n$  quando n tende ao infinito, temos que:

$$
\lim_{n\to\infty} X_n \quad \text{diverge.}
$$

<span id="page-38-0"></span>Figura 19: Iterações se afastando progressivamente do ponto fixo da função de iteração.

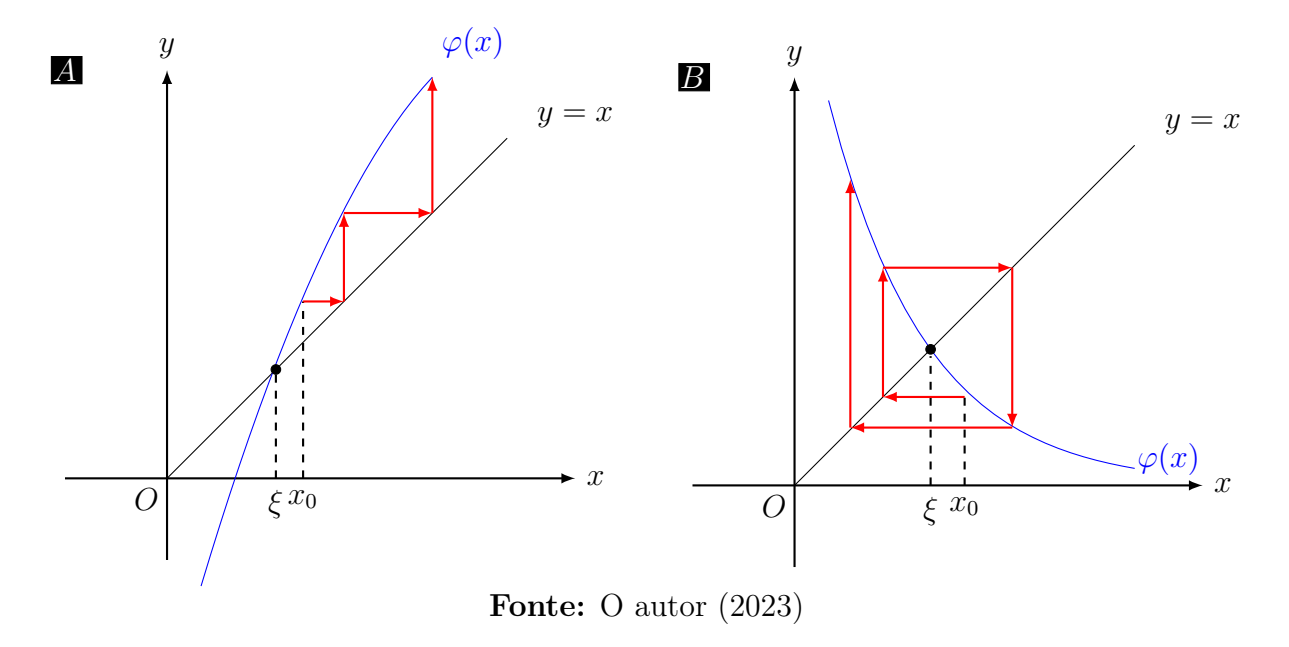

Considerando a iteração de ponto fixo para uma função de iteração:

$$
x_{n+1} = \varphi(x_n),
$$

com o domínio

.

$$
\varphi : [a, b] \subset \mathbb{R} \to \mathbb{R}.
$$

Teorema 4 (Existência e singularidade do ponto fixo).

1: Se  $\varphi \in [a, b]$  e  $\varphi(x) \in [a, b]$ ,  $\forall x \in [a, b]$ , então  $\varphi$  tem um ponto fixo em  $[a, b]$ .

2: Se, adicionalmente,  $\varphi(x)'$  existe em [a, b] e uma constante positiva  $k < 1$  existe tal que para todo  $x \in (a, b)$ :

$$
\left|\varphi(x)'\right| \leq k,
$$

então o ponto fixo em  $[a, b]$  é único.

Em resumo a função de iteração  $\varphi$  converge se  $|\varphi(x)'| < 1$  e diverge se  $|\varphi(x)'| > 1$ . Se  $|\varphi(x)'|=1$  não temos como prever seu comportamento [\[1\]](#page-65-9).

**Demonstração** 1: Se  $\varphi(a) = a$  ou se  $\varphi(b) = b$  então  $\varphi$  tem um ponto fixo em um ponto extremo. Se não, então  $\varphi(a) > a$  e  $\varphi(b) < b$ . A função  $f(x) = \varphi(x) - x$  é contínua no intervalo  $[a, b]$  com

$$
f(a) = \varphi(a) - a > 0 \quad e \quad f(b) = \varphi(b) - b < 0
$$

Do teorema do valor intermediário [3](#page-22-0) conclui-se que existe  $\xi \in [a, b]$  para o qual  $f(\xi) =$ 0. Esse número  $\xi$  é um ponto fixo para  $\varphi$  na medida em que

$$
0 = f(\xi) = \varphi(\xi) - \xi
$$
 de onde se conclui que  $\varphi(\xi) = \xi$ 

**2:** Suponha adicionalmente,  $|\varphi(x)| \leq k < 1$  e que  $p$  e  $q$  sejam ambos pontos fixos no intervalo [a, b]. Se  $p \neq q$ , o teorema do valor médio de Lagrange estabelece que existe um número ξ entre p e q e, consequentemente, em [a, b] tal que

$$
\frac{\varphi(p)-\varphi(q)}{p-q}=\varphi(\xi)'.
$$

Assim sendo,

$$
|p - q| = |\varphi(p) - \varphi(q)| = |\varphi(\xi)'| \cdot |p - q| \le k |p - q| < |p - q|,
$$

<span id="page-40-0"></span>o que é uma contradição. Tal condição deve provir da única suposição, ou seja $p \neq q$  ∴  $p=q,$ e o ponto fixo em $\left[a,b\right]$ é único, como indica a figura [\(20\)](#page-40-0)

 $\Box$ 

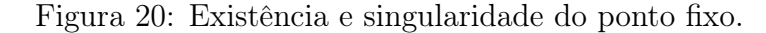

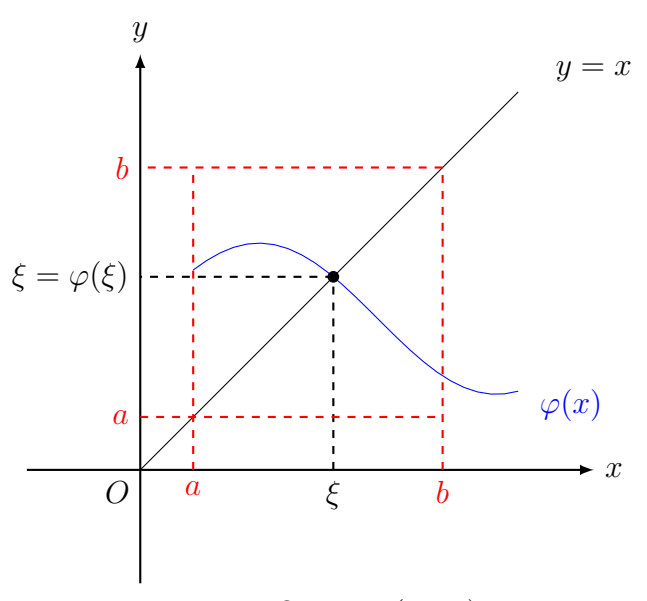

Fonte: O autor (2023)

### <span id="page-41-0"></span>4.5 Critério de parada

No método da bisseção e no método do ponto fixo é necessário estabelecer um critério para que o loop do programa parar quando o processo iterativo atingir a tolerância. Habitualmente é adotado dois formatos de parada:

$$
|x_{n+1} - x_n| \le \epsilon \tag{9}
$$

Ou:

$$
|f(x_n)| \le \epsilon \tag{10}
$$

Em determinados casos não podemos satisfazer os dois critérios simultaneamente, mas os métodos numéricos são desenvolvidos de forma que precisamos adotar apenas um critério [\[12\]](#page-65-3).

# <span id="page-42-0"></span>5 IMPLEMENTAÇÃO DOS MÉTODOS

A implementação dos métodos computacionais será feita de modo a se obter o desempenho total do sistema, tanto em relação à parte do software com algoritmos otimizados e eficientes. Para isso, será considerado a quantidade de linhas de programação e que não exista nenhum fator limitante no que diz respeito a velocidade de execução do algoritmo.

Para Ruggiero [\[12\]](#page-65-3) e Cormen [\[5\]](#page-65-10), a potência do hardware também é um dos fatores que influência significativamente os casos isolados, certas funções precisam de um número grande de iterações para atingir o erro pré-estabelecido. Por conta disso, a maquina exigem de componentes potentes, em especial o processador, mas para a maioria das funções não há mudanças significativas no tempo de processamento e, consequentemente, os resultados.

Para escolha do tipo de ponto flutuante usado no algoritmo foi considerado o tipo de arquitetura da máquina utilizada e a precisão adotada para os testes. Portanto, para os tipos problemas que serão solucionados, o ponto flutuante double, apesar de utilizar mais memória da máquina, mostrou-se mais adequado em comparação ao float, como indica a relação entre a região de Underflow na figura [\(21\)](#page-42-1) e a quantidade possível de armazenamento de dígitos da tabela [\(3\)](#page-42-2).

Figura 21: Região de overflow e underflow

<span id="page-42-1"></span>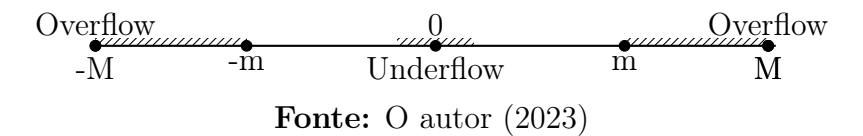

<span id="page-42-2"></span>

| Ponto flutuante   | Faixa                                                       | Precisão   |
|-------------------|-------------------------------------------------------------|------------|
| double            | $\overline{5\cdot 10^{-324} \text{ a } 1, 7\cdot 10^{308}}$ | 15 Dígitos |
| $_{\text{float}}$ | $1, 5 \cdot 10^{-45}$ a $1, 7 \cdot 3, 4^{38}$              | 7 Dígitos  |

Tabela 3: Precisão dos pontos flutuantes

Fonte: O autor (2023)

### <span id="page-43-0"></span>5.1 Compilador e máquina

Para a comparação dos métodos, serão analisados aspectos como a quantidade e os valores das iterações, bem como o tempo necessário para máquina para obter uma aproximação da raiz com um erro pré-estabelecido.

A implementação dos métodos iterativos será realizada na linguagem C, utilizando o compilador Dev-C++, um software de licença livre na versão 4.9.9.2. Nos testes será analisado se o desempenho do hardware, em conjunto com um algoritmo otimizado, influência de alguma forma na eficiência dos métodos.

#### Configuração da Máquina:

- Processador: Intel(R) Core(TM) I3-6006U (2.0 GHz)
- Memória RAM: 4GB DDR4
- Memória ROM: 1000GB HDD
- Placa Integrada: Intel(R) HD Graphics 520
- Sistema Operacional: Windows 10
- Tipo de Sistema: 64 bits

## <span id="page-44-0"></span>5.2 Fluxograma 1

### Algoritmo 1: Método da BISSEÇÃO

```
Entrada: x_a, x_b, x_c, e
```
Saída: Tabela de iterações, aproximações da raiz, Erro

#### <sup>1</sup> início

2 Definir uma função:  $f(x) = 0$ ;  $x_c = \frac{x_a+x_b}{2}$  $\frac{+x_b}{2};$ 4 se  $f(x_c) = 0$  então 5 | Interrupção;  $6 \mid \text{fim}$  $\tau$  enquanto  $|f(x_c)| > e$  faça 8 se  $f(x_a) \times f(x_c) < 0$  então 9  $x_b = x_c;$  $10$  | fim  $11$  senão 12  $\vert x_a = x_c;$  $13$  | fim 14  $x_c = \frac{x_a + x_b}{2}$  $\frac{+x_b}{2};$ <sup>15</sup> fim <sup>16</sup> fim

```
Implementação no Dev-C++ do fluxograma 1
```

```
1 #include <stdio.h>
2 # include <stdlib .h>
3 # include <math .h>
4
5 double f (double x)
6 {
7 return f(x);
8 }
9
10 int main () {
11
12 int i = 0;
13 double xa, xb, xc, e;
14 \text{ xa} = 0.0;15 xb = 0.0;
_{16} xc = (xa + xb) / 2.0;
17 e = pow(10, -6);18 while (fabs(f(xc)) > e)19
20 if (f ( xa) * f ( xc) < 0)21 xb = xc;
22 else if (f ( xa) * f ( xc) > 0)23 xa = xc;
_{24} else if (f(xc) == 0)
25 break ;
26 \text{ xc} = (\text{xa} + \text{xb}) / 2;27 i + +;
28 printf ("%d\t\&f\t\&f\n" , i, xc, f(xc));29
30 } return 0;
31
32 }
```
## <span id="page-46-0"></span>5.3 Fluxograma 2

### Algoritmo 2: Método do Ponto Fixo

### Entrada:  $x_0, e$

Saída: Tabela de iterações, aproximações da raiz, Erro

# <sup>1</sup> início 2 Definir uma função de iteração:  $x = \varphi(x)$ ;  $\mathbf{3} \mid x_1 = \varphi(x_0);$ 4 se  $|\varphi(x_1)| > e$  então  $\mathfrak{s}$  | para  $n = 1$  até N faça 6  $\Big| \Big| \Big| x_{n+1} = \varphi(x_n);$ 7  $|\cdot|$  se  $|\varphi(x_{n+1})| \leq e$  então **8**  $x_{\text{raiz}} = x_{n+1};$  $9$  | | | Pare;  $10$   $\left| \right|$   $\left| \right|$  fim  $11$  fim <sup>12</sup> fim <sup>13</sup> fim

```
Implementação no Dev-C++ do fluxograma 2
```

```
1 #include <stdio.h>
2 # include <stdlib .h>
3 # include <math .h>
4
5 double f (double x)
6 {
7 return f(x);
8 }
9
10 double phi (double x)
11 {
12 return phi(x);
13 }
14
15 int main ()
16 {
17 int i = 0;
18 double x0, x1, e;
19 x0 = 0.0;
20 x1 = phi(x0);21 e = pow(10, -6);
22
23 printf ("Itera o\tRaiz\t\tErro\n");
24
25 while (fabs(f(x1)) > e) {
26 i + +;
27
28 x0 = x1;29 x1 = phi(x0);30
31 printf ("%d\t\t%f\t%f\n", i , x1 , fabs ( f( x1 ) ) ) ;
32 }
33
34 return 0;
35 }
```
#### <span id="page-48-0"></span>5.4 Comparação dos métodos

Para avaliar o desempenho dos métodos numéricos será utilizado uma lista de funções com um erro pré-estabelecido  $\epsilon = 10^{-6}$ , onde  $|f(\bar{x})| < \epsilon$  será o critério de parada para ambos os métodos. Serão analisados os seguintes aspectos:

Eficiência: A eficiência é a medida com base no número de vezes que um método é mais rápido que outro em proporção específica. O índice de eficiência dos métodos será calculado pela fórmula:

$$
\psi = \frac{iB}{iP} \tag{11}
$$

Com  $iP$  representado a quantidade de iterações do método do ponto fixo e  $iB$  representando a quantidade de iterações do método da bisseção, como denota a figura [\(22\)](#page-48-1), podemos calcular o índice de eficiência  $\psi$  da seguinte maneira

- Se  $\psi$  for maior que 1, então, o método do ponto fixo foi mais eficaz.
- Se  $\psi$  for menor que 1, então o método da bisseção foi mais eficaz.
- <span id="page-48-1"></span>• Se  $\psi$  for igual 1 nada pode ser concluído.

Figura 22: índice de eficiência dos métodos

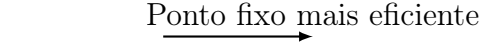

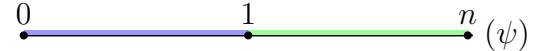

Bisseção mais eficiente

Fonte: O autor (2023)

Erros absolutos: A estabilidade refere-se à capacidade dos métodos numéricos de produzir resultados precisos e consistentes quando pequenas variações são feitas nas condições iniciais ou nos dados de entrada. Portanto, será feita a análise da estabilidade da sequência de imagem  $I_n$  gerado pelo processo iterativo dos erros absoluto, conforme indica a figura [\(23\)](#page-49-0).

Figura 23: sequência de imagem  $I_n$  gerado pelo processo iterativo

<span id="page-49-0"></span>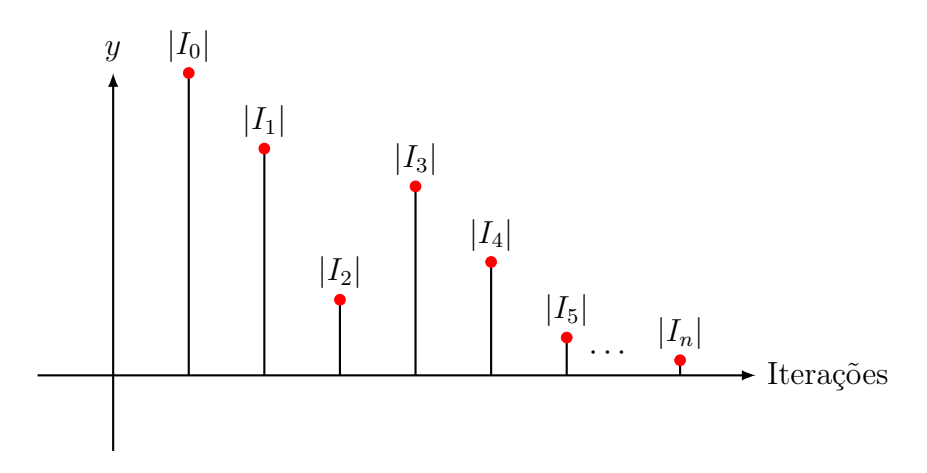

A geração do gráfico para quando o processo iterativo atinge o erro pré-estabelecido, ou seja, na última iteração teremos um valor bem próximo de zero.

$$
|I_n| \cong 0. \tag{12}
$$

Lista de funções

Fungão 
$$
1:f(x) = x^5 + 11x^4 - 21x^3 - 10x^2 - 21x - 5
$$
  
\nFungão  $2:f(x) = sin(x) - e^{-x}$   
\nFungão  $3:f(x) = x^2 \cdot log(x) - 3$ 

### Lista de problemas

Problema 1:(Extraído da ref.[\[4\]](#page-65-4).)

Você está projetando um tanque esférico indicado na figura [\(24\)](#page-50-0) para armazenar a água para uma pequena vila em uma região em desenvolvimento. O volume de líquido que ele armazena pode ser calculado por:

$$
V = \pi \cdot h^2 \cdot \frac{[3R - h]}{3} \cdot 2
$$

<span id="page-50-0"></span>onde V é o volume  $[m^3]$ ,  $h$  é a profundidade da água no tanque  $[m]$ ,  $R$  é o raio do tanque  $[m]$ . Se  $R = 3$  m, até que profundidade o tanque deve estar cheio para que ele armazene  $30m^3$ ?

Figura 24: Desenho do tanque esférico do problema 1.

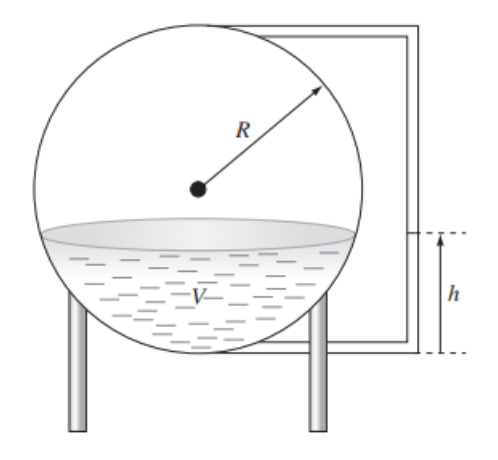

Fonte: Figura extraída da Ref.[\[4\]](#page-65-4)

Nesse problema, iremos transformar a equação que descreve o volume do problema 1 em uma equação com variáveis em função de h, após realizar a substituição das variáveis.

$$
30 = \pi \cdot h^2 \cdot \frac{[3 \cdot 3 - h]}{3} \cdot 2
$$

$$
30 = \pi \cdot h^2 \cdot \frac{[9 - h]}{3} \cdot 2
$$

 $45 = \pi \cdot h^2 \cdot [9-h]$ 

Ao subtraímos 45 dos dois lados da igualdade e denota-las por  $f(h)$  temos que:

$$
f(h) = -\pi \cdot h^3 + 9 \cdot \pi \cdot h^2 - 45
$$

Portanto, estaremos buscando um valor h dentro do intervalo [0, 2] que torne a sentença  $f(h) = 0$  verdadeira.

#### Problema 2:(Extraído e modificado da ref.[\[8\]](#page-65-11).)

Um projétil é lançado do solo obliquamente, com velocidade inicial de 56,0 m/s, cuja direção forma com a horizontal um ângulo θ, como indica a figura [\(25\)](#page-52-0). Determine o tempo total que o projetil permaneceu no ar considerando:

 $Sen(47°) = 0,73135$  $Cos(47°) = 0,68199$ A aceleração da gravidade  $q = 9,80665$  m/s

<span id="page-52-0"></span>Figura 25: Decomposição da velocidade inicial do lançamento oblíquo

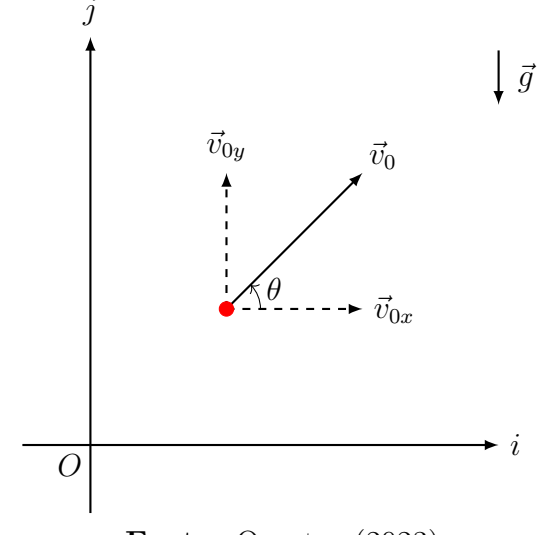

Fonte: O autor (2023)

Pela equação do laçamento vertical temos:

$$
y = y_0 + v_{oy}t - \frac{gt^2}{2}
$$

Rescrevendo a expressão, decompondo a velocidade inicial no eixo y

$$
y = y_0 + v_0 \cdot \operatorname{sen}(\theta)t - \frac{gt^2}{2}
$$

Adotando o referencial do solo, o projetil foi lançado da aultura  $y = 0$ , logo

$$
y = 0 + v_0 \cdot sen(\theta)t - \frac{gt^2}{2}
$$

A altura final também será zero, uma vez que o objeto irá retornar ao solo para um instante  $t > 0$ , portanto chamaremos y de  $H(t)$  e buscaremos um valor de t que torne a sentença  $H(t) = 0$  verdadeira.

$$
H(t) = v_0 \cdot \operatorname{sen}(\theta)t - \frac{gt^2}{2}
$$

Problema 3:(Extraído e modificado da ref.[\[8\]](#page-65-11).)

Um bloco de massa  $M = 2$  kg está inicialmente em repouso em um plano inclinado sem atrito, que forma um ângulo  $\theta$  com a horizontal, um segundo bloco de massa m equivalente ao cos(2θ), está pendurado por um fio de massa desprezível, conforme indica a figura [\(26\)](#page-53-0). O bloco é liberado a partir do repouso e desce pelo plano inclinado. Sabendo que a aceleração do sistema é 2 m/s<sup>2</sup> e  $g = 10$ , determine o angulo  $\theta$  sabendo que  $\frac{\pi}{6} \le \theta \le \frac{\pi}{3}$  $\frac{\pi}{3}$ .

<span id="page-53-0"></span>Figura 26: Decomposição das forças dos blocos no plano inclinado

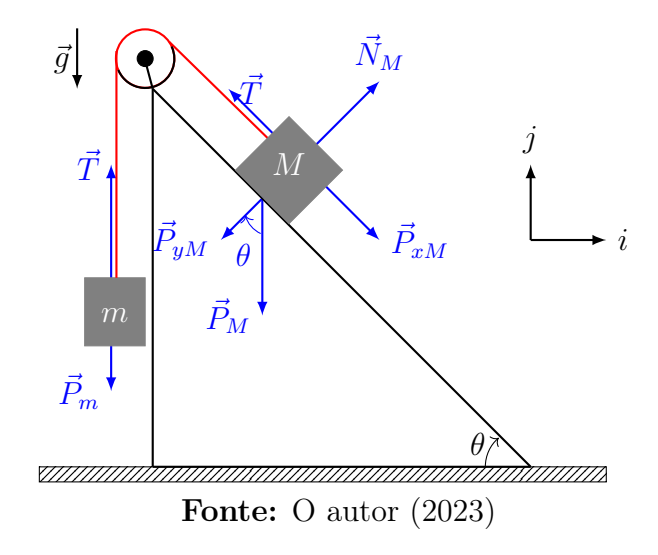

Aplicando a segunda lei de Newton em ambos os blocos temos

$$
\begin{cases}\n-P_m + T &= m \cdot a \\
-T + P_{xM} &= M \cdot a\n\end{cases}
$$

Resolvendo o sistema de equações

$$
P_{xM} - P_m = a(M+m)
$$

Substituindo variáveis temos que

$$
2g \cdot \text{sen}(\theta) - g \cdot \text{cos}(2\theta) = 2(2 + \text{cos}(2\theta))
$$

#### Função 1

<span id="page-54-1"></span><span id="page-54-0"></span>Tabela 4: Cálculo da solução da equação  $x^5 + 11x^4 - 21x^3 - 10x^2 - 21x - 5 = 0$  na tabela (a) com  $I = [-1, 0]$  e erro de  $10^{-6}$  e na tabela (b) com  $x_0 = 1$  e  $\varphi(x) = \frac{5}{x^4 + 11x^3 - 21x^2 - 10x - 21}$ 

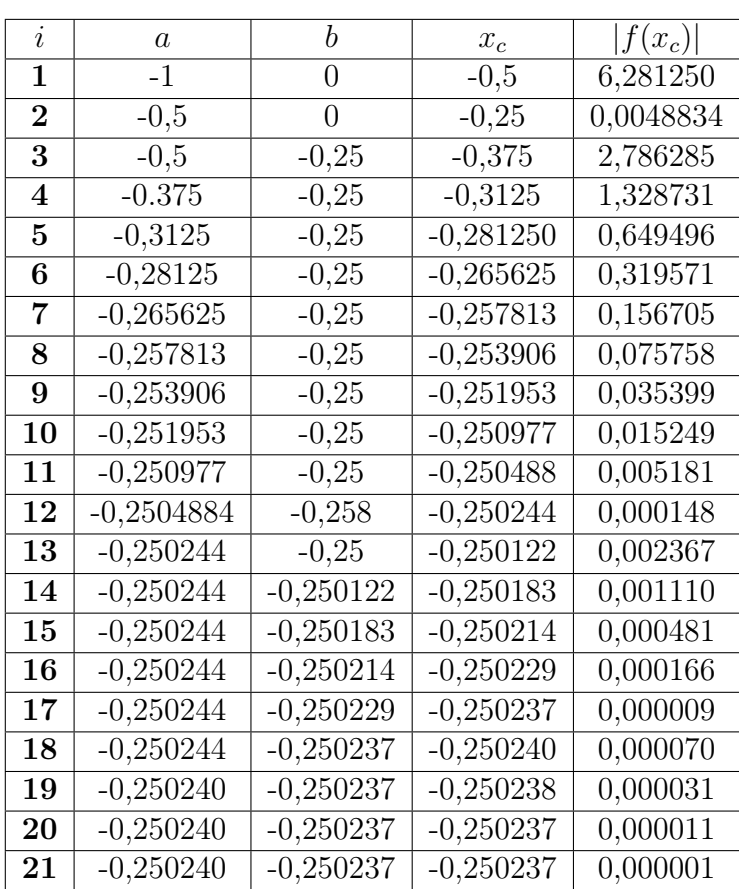

#### (a) Bisseção

(b) Ponto fixo

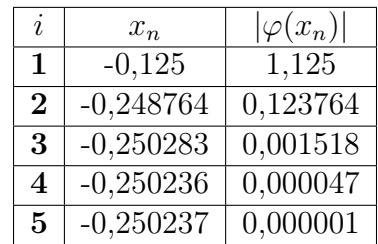

Fonte: O autor (2023)

Para essa função ambos os métodos convergiram para o mesmo valor aproximado da raiz da equação. No entanto, o método da bisseção requer um número maior de iterações em comparação com o método do ponto fixo para atingir a mesma precisão.

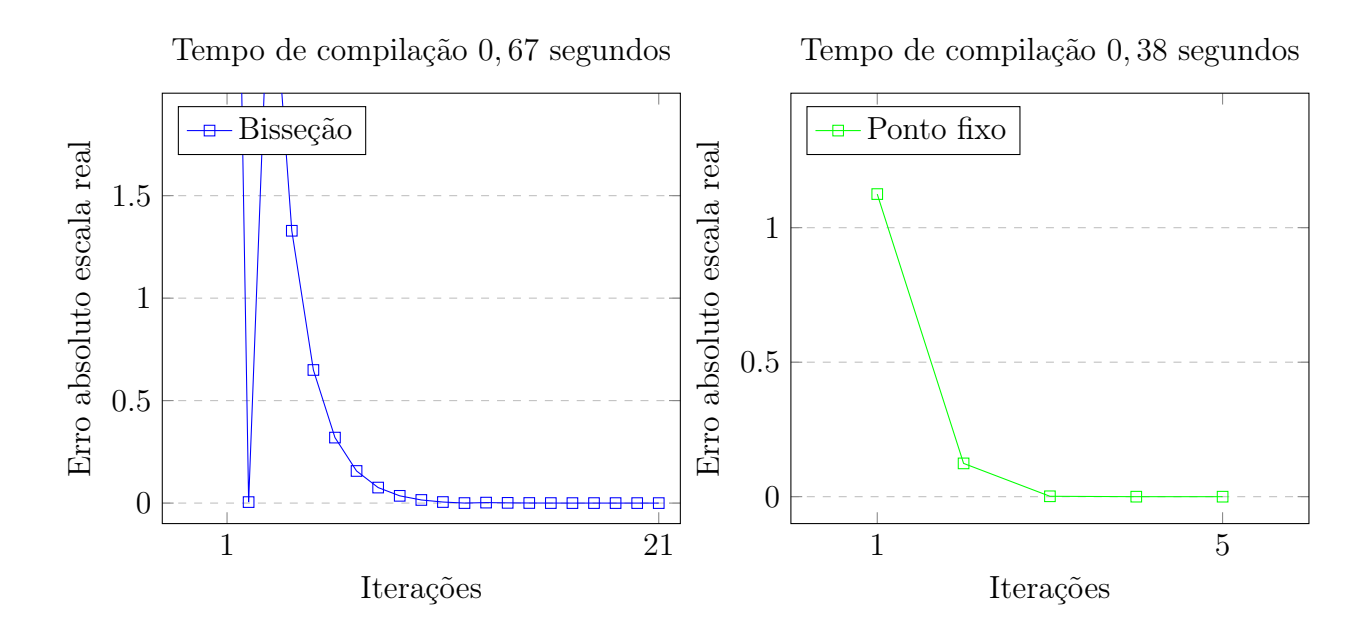

Índice de desempenho:

 $\psi =$ iB  $iP$ = 21 5  $= 4, 2$ 

Bisseção: O gráfico do método da bisseção apresenta muita instabilidade inicial, na segunda iteração o método quase atingiu o erro, mas apenas convergiu na iteração de número 21.

Ponto fixo: O gráfico do MPF apresentou estabilidade superior em relação ao método da bisseção, além de convergir mais rápida e em um menor tempo, sendo 4,2 mais eficiente.

#### Função 2

<span id="page-56-0"></span>Tabela 5: Cálculo da solução da equação  $sen(x) - e^{-x} = 0$  na tabela (a) com  $I = [0, 1]$  e erro de 10<sup>-6</sup> e na tabela (*b*) com  $x_0 = 0, 6$  e  $\varphi(x) = \arcsin(e^{-x})$ 

(a) Bisseção

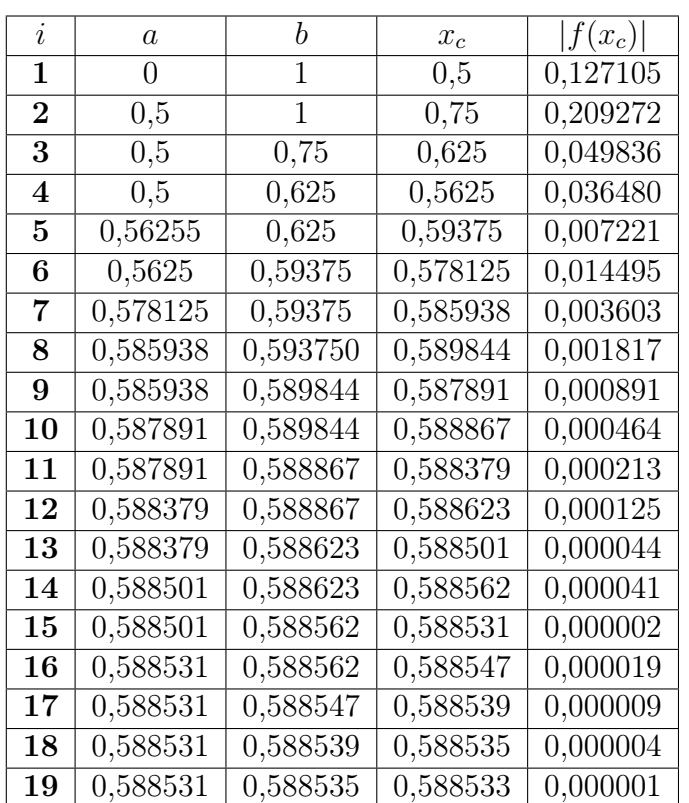

(b) Ponto fixo

| ı                | $x_n$           | $ \varphi(x_n) $       |
|------------------|-----------------|------------------------|
| 1                | 0,580942        | 0,019058               |
| $\bf{2}$         | 0,593627        | 0,012685               |
| 3                | 0,585145        | 0,008482               |
| $\boldsymbol{4}$ | 0,590799        | $\!\!\!\!0.005654$     |
| 5                | 0,587022        | 0,003777               |
| 6                | 0,589542        | $\hphantom{-}0.002519$ |
| 7                | 0,587860        | 0,001682               |
| 8                | 0,588982        | 0,001122               |
| 9                | 0,588233        | 0,000749               |
| 10               | 0,588733        | 0,000500               |
| 11               | 0,588399        | 0,000334               |
| 12               | 0,588622        | 0,000223               |
| 13               | 0,588473        | 0,000149               |
| 14               | 0,588572        | 0,000099               |
| 15               | 0,588506        | 0,000066               |
| 16               | $\, 0.588550\,$ | 0,000044               |
| 17               | 0,588521        | 0,000030               |
| 18               | 0,588541        | 0,000020               |
| 19               | 0,588527        | $0,\!000013$           |
| 20               | 0,588536        | 0,000009               |
| 21               | 0,588530        | 0,000006               |
| $\overline{22}$  | 0,588534        | 0,000004               |
| 23               | 0,588532        | 0,000003               |
| 24               | 0,588533        | 0,000002               |
| $\bf 25$         | 0,588532        | $0,\!000001$           |

Fonte: O autor (2023)

Nesse segundo teste, ambos os métodos convergiram para valores muito próximos da raiz da equação. No entanto, o método do ponto fixo requer um número maior de iterações em comparação com o método da bisseção para atingir a mesma precisão. Isso pode ser atribuído à natureza da função e à taxa de convergência do método do ponto fixo para essa equação específica.

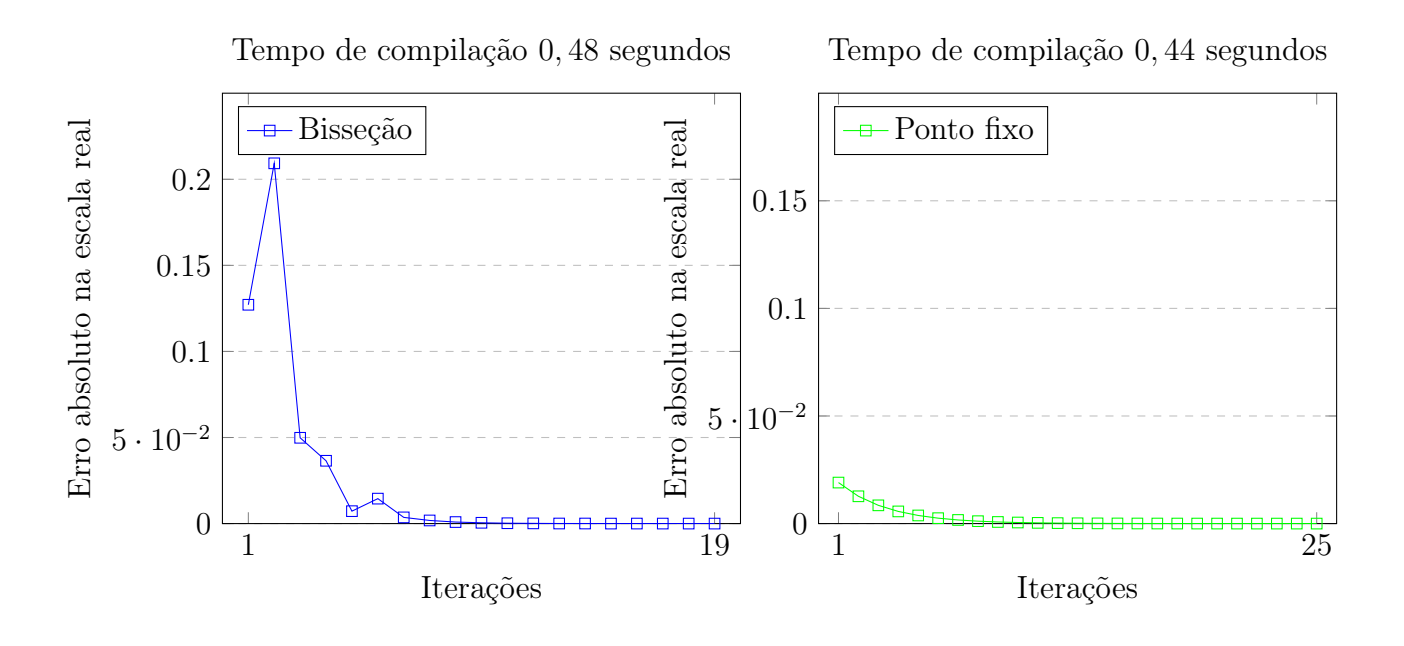

$$
\psi = \frac{iB}{iP} = \frac{19}{25} = 0,76
$$

Bisseção: O gráfico do método da bisseção apresentou novamente instabilidade inicial, mas estabilizou e convergiu na iteração de número 19, sendo superior ao MPF apresar de ter ficado 0,04 segundos atrás.

Ponto fixo: O gráfico do MPF apresentou estabilidade superior em relação ao método da bisseção, mas necessitou de um número maior de iterações para atingir o erro.

#### Função 3

<span id="page-58-0"></span>Tabela 6: Cálculo da solução da equação  $x^2 \cdot log(x) - 3 = 0$  na tabela (a) com  $I = [2, 3]$  e erro de 10<sup>-6</sup> e na tabela (*b*) com  $x_0 = 3$  e  $\varphi(x) = \sqrt{\frac{3}{\log(x)}}$ 

|                | (a) Bisseção |          |                    |            |
|----------------|--------------|----------|--------------------|------------|
| $\dot{i}$      | $\alpha$     | b        | $\boldsymbol{x_c}$ | $ f(x_c) $ |
| 1              | 2            | 3        | 2,5                | 0,512875   |
| $\overline{2}$ | 2,5          | 3        | 2,75               | 0,322453   |
| 3              | 2,5          | 2,75     | 2,625              | 0,111937   |
| 4              | 2,625        | 2,75     | 2,6875             | 0,101036   |
| $\bf{5}$       | 2,625        | 2,6875   | 2,65625            | 0,006501   |
| 6              | 2,65625      | 2,6875   | 2,671875           | 0,047005   |
| 7              | 2,65625      | 2,671875 | 2,664063           | 0,020186   |
| 8              | 2,65625      | 2,664063 | 2,660156           | 0,006826   |
| 9              | 2,65625      | 2,660156 | 2,658203           | 0,000159   |
| 10             | 2,65625      | 2,658203 | 2,657227           | 0,003172   |
| 11             | 2,657227     | 2,658203 | 2,657715           | 0,001507   |
| 12             | 2,657715     | 2,658203 | 2,657959           | 0,000674   |
| 13             | 2,657959     | 2,658203 | 2,658081           | 0,000258   |
| 14             | 2,658081     | 2,658203 | 2,658142           | 0,000050   |
| 15             | 2,658142     | 2,658203 | 2,658173           | 0,000055   |
| 16             | 2,658142     | 2,658173 | 2,658157           | 0,000002   |
| 17             | 2,658142     | 2,658157 | 2,658150           | 0,000024   |
| 18             | 2,658150     | 2,658157 | 2,658154           | 0,000011   |
| 19             | 2,658154     | 2,658157 | 2,658155           | 0,000004   |
| 20             | 2,658155     | 2,658157 | 2,658156           | 0,000001   |

(b) Ponto fixo

| İ.     | $x_n$    | $ \varphi(x_n) $ |
|--------|----------|------------------|
| 1      | 2,507531 | 0,492469         |
| 2      | 2,741197 | 0,233666         |
| 3      | 2,617298 | 0,123898         |
| 4      | 2,679469 | 0,062171         |
| 5      | 2,647366 | 0,032103         |
| 6      | 2,663704 | 0,016338         |
| 7      | 2,655327 | 0,008377         |
| 8      | 2,659606 | 0,004279         |
| 9      | 2,657416 | 0,002190         |
| 10     | 2,658536 | 0,001120         |
| 11     | 2,657963 | 0,000573         |
| 12     | 2,658256 | 0,000293         |
| $13\,$ | 2,658106 | 0,000150         |
| 14     | 2,658183 | 0,000077         |
| 15     | 2,658143 | 0,000039         |
| 16     | 2,658163 | 0,000020         |
| 17     | 2,658153 | 0,000010         |
| 18     | 2,658158 | 0,000005         |
| 19     | 2,658156 | 0,000003         |
| 20     | 2,658157 | 0,000001         |

Fonte: O autor (2023)

Para essa função o método da bisseção e o método do ponto fixo apresentaram convergência semelhante nesse teste específico. Ambos os métodos alcançaram um valor aproximado da raiz da equação com a mesma quantidade de iterações.

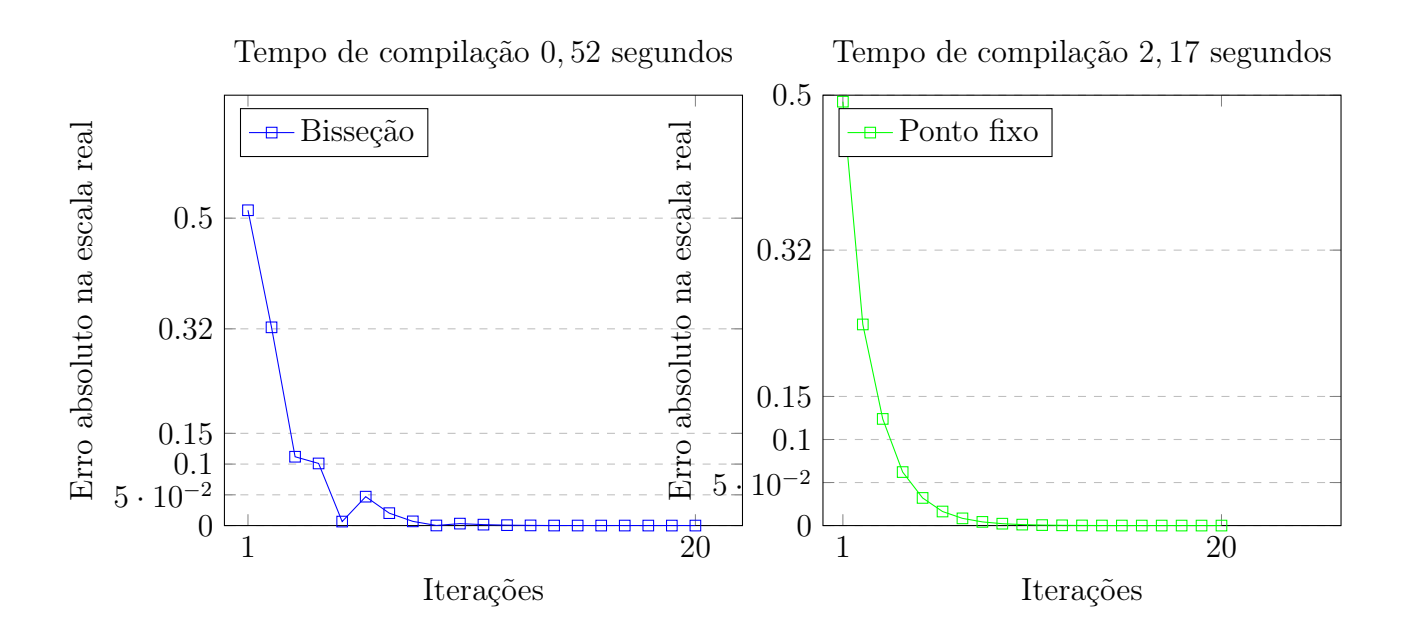

 $\psi =$ iB  $iP$ = 20 20  $= 1$ 

Bisseção: A curva do gráfico do método da bisseção, nesse teste, foi bem semelhante ao do MPF.

Ponto fixo: A curva do MPF apresentou uma semelhança em relação ao método da bisseção, apesar de ter levado mais tempo na compilação.

<span id="page-60-0"></span>Tabela 7: Cálculo da solução da equação  $-\pi \cdot h^3 + 9\pi \cdot h^2 - 45 = 0$  na tabela (a) com  $I = [0, 2]$ e erro de 10<sup>−6</sup> e na tabela (*b*) por conta da exigência do **Teorema 3** não foi possível encontrar uma função de iteração convergente.

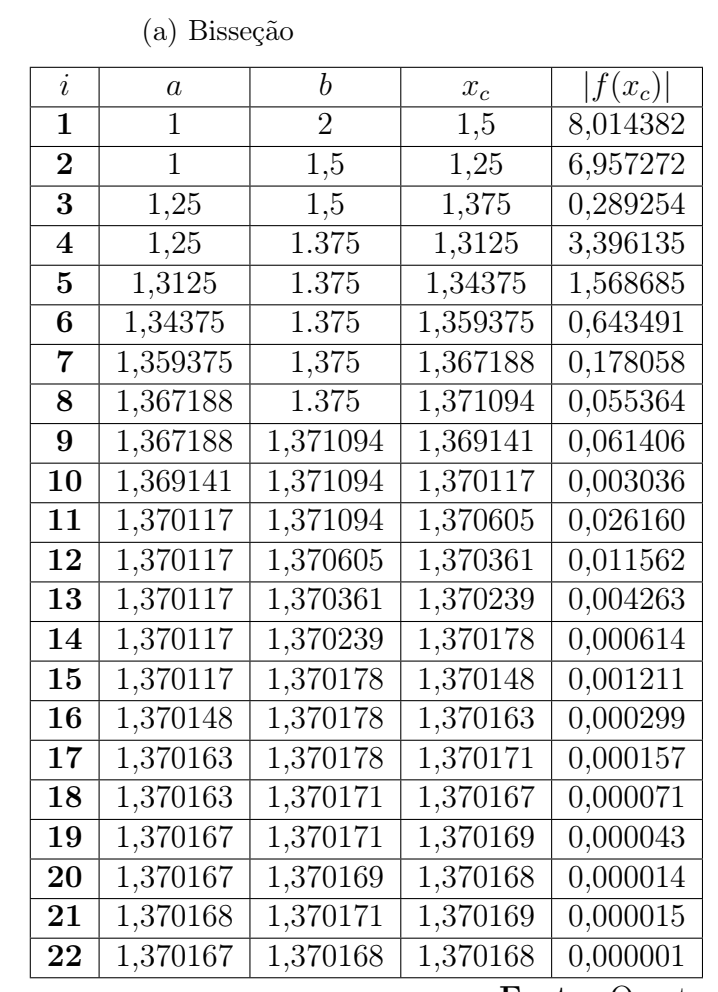

(b) Ponto fixo

| $\cdot \cdot n$ | $x_n$ |
|-----------------|-------|
|                 |       |

Fonte: O autor (2023)

Nesse primeiro teste o método da bisseção convergiu para a raiz, enquanto no MPF pele necessidade de existir uma contração, ou seja,  $\left|\varphi(x)'\right| < 1$ , caso contrário a função de iteração diverge.

#### Solução do problema 2

<span id="page-61-0"></span>Tabela 8: Cálculo da solução da equação  $v_0 \cdot sen(\theta)t - \frac{gt^2}{2} = 0$  na tabela  $(a)$  com  $I = [8, 9]$  e erro de 10<sup>-6</sup> e na tabela (*b*) com  $x_0 = 7, 8$  e  $\varphi(t) = \sqrt{\frac{2v_0 \cdot sen(\theta)t}{g}}$ 

(a) Bisseção  $i \begin{array}{|c|c|c|c|c|} \hline i & a & b & x_c & f(x_c) \ \hline \end{array}$  $1 \quad 8 \quad 9 \quad 8,5 \quad 5,902400$ **2** 8 8,5 8,25 4,377450 **3** 8,25 8,5 8,375 0,685913 4 8,25 8,375 8,3125 1,864909  $\begin{array}{|c|c|c|c|c|c|c|c|} \hline 5 & 8,3125 & 8,375 & 8,34375 & 0,594284 \hline \end{array}$ 6 | 8,34375 | 8,375 | 8,3593755 | 0,044618 **7** 8,34375 8,359375 8,351563 0,275132 8 | 8,351563 | 8,359375 | 8,355469 | 0,115332 9  $8,355469$  8,359375 8,357422 0,035375 10 | 8,357422 | 8,359375 | 8,358398 | 0,004617 11 | 8,357422 | 8,358398 | 8,357910 | 0,015381  $\overline{12}$  8,357910 8,358398 8,358154 0,005382 13 | 8,358154 | 8,358398 | 8,358276 | 0,000383 14 8,358276 8,358398 8,358337 0,002117 15 | 8,358276 | 8,358337 | 8,358307 | 0,000867 16 | 8,358276 | 8,358307 | 8,358292 | 0,000242 17 | 8,358276 | 8,358292 | 8,358284 | 0,000070 18 | 8,358284 | 8,358292 | 8,358288 | 0,000086 19 8,358284 8,358288 8,358286 0,000008 **20** 8,358284 8,358286 8,358285 0,000031 **21** 8,358285 8,358286 8,358285 0,000012 **22** | 8,358285 | 8,358286 | 8,358286 | 0,000002

**23** 8,358286 8,358286 8,358286 0,000001

(b) Ponto fixo

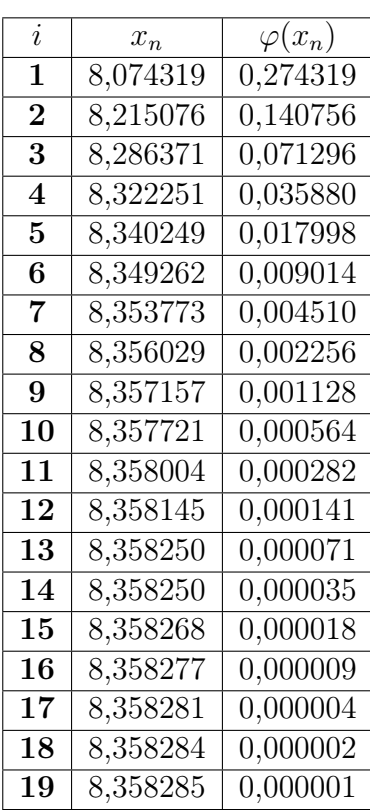

Fonte: O autor (2023)

Na solução desse problema ambos os métodos convergiram, mas o MPF obteve boas taxas de convergência, o que cominou em levou quatro iterações amenos para chegar na solução em comparação ao método da bisseção.

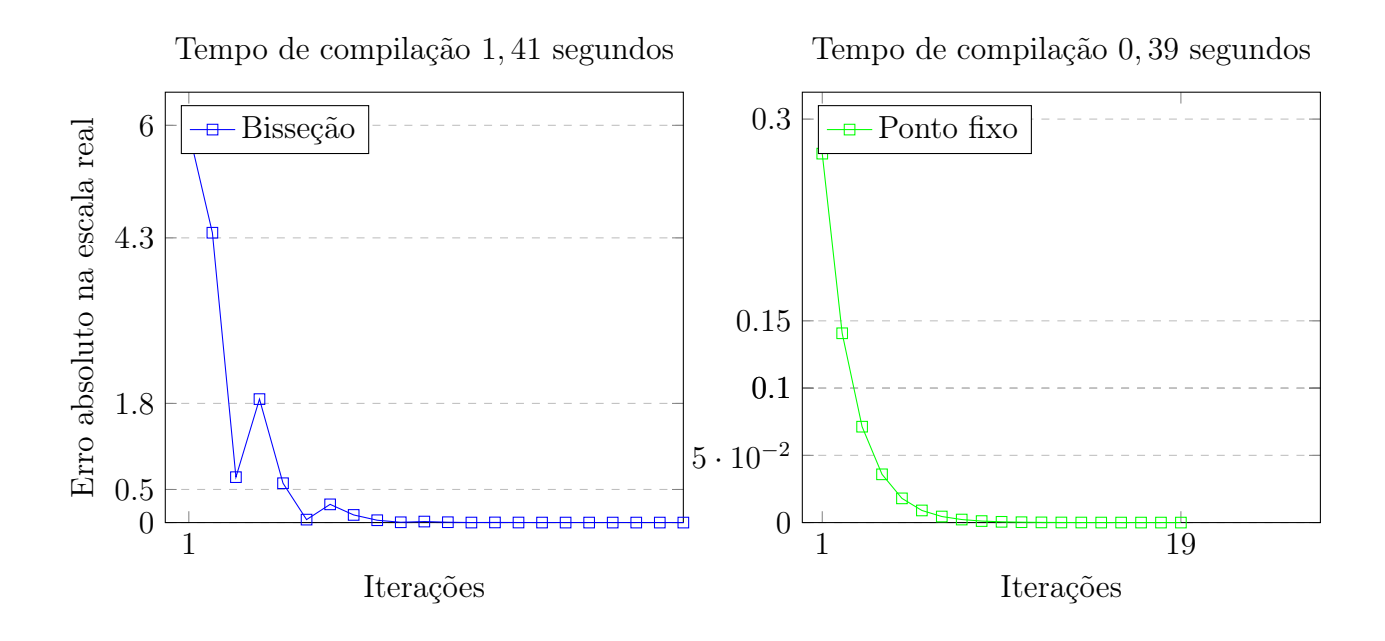

$$
\psi = \frac{iB}{iP} = \frac{23}{19} \approx 1,21052
$$

Bisseção: Pela análise do gráfico, percebemos que no início as iterações estavam instáveis, mas se estabilizou na quinta iteração e atingiu o erro na iteração 23.

Ponto fixo: O MPF obteve nesse teste um bom desempenho, no que diz respeito a estabilidade e ao tempo de compilação, sendo cerca 1,2 vezes superior em relação ao método da bisseção.

#### Solução do problema 3

<span id="page-63-0"></span>Tabela 9: Cálculo da solução da equação  $2g \cdot sen(\theta) - g \cdot cos(2\theta) - 2(2 + cos(2\theta)) = 0$  na tabela (*a*) com  $I = \frac{\pi}{6} \leq \theta \leq \frac{\pi}{3}$  , e erro de 10<sup>−</sup><sup>6</sup> e na tabela (b) por conta da exigência do Teorema 3 não foi possível encontrar uma função de iteração convergente.

(a) Bisseção

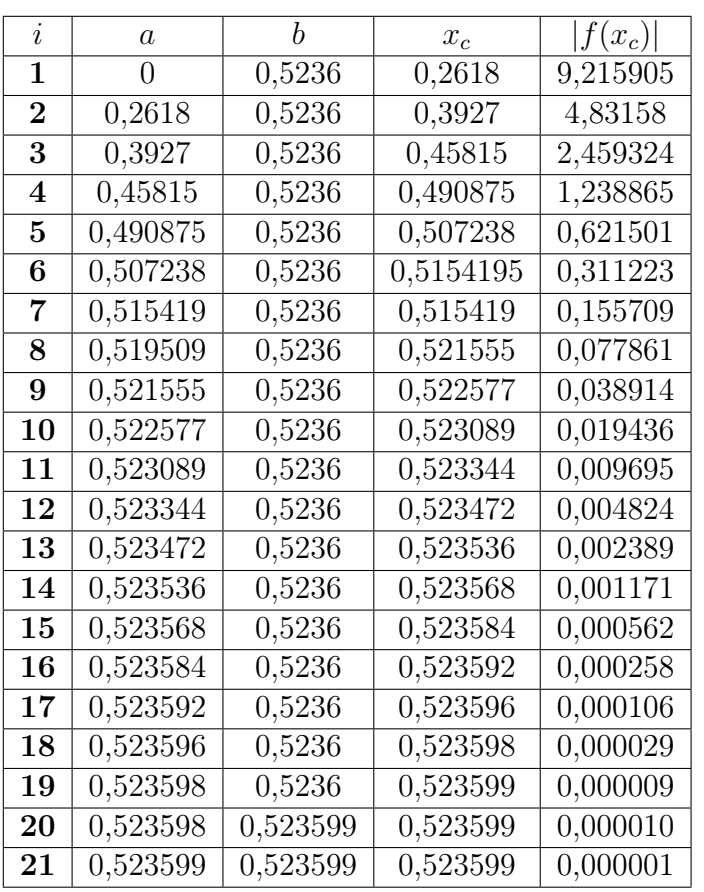

(b) Ponto fixo

| $x_n$ | $x_n$ |
|-------|-------|
|       |       |

Fonte: O autor (2023)

O método da bisseção convergiu para a raiz, enquanto no MPF pele necessidade de existir uma contração, ou seja,  $|\varphi(x)'| < 1$ , caso contrário a função de iteração diverge.

# <span id="page-64-0"></span>6 CONCLUSÕES

A eficiência do método da bisseção é afetada principalmente pelo número de iterações necessárias para alcançar a precisão desejada. Como o método divide o intervalo inicial pela metade a cada iteração esse método acaba convergindo lentamente para a solução desejada. Além disso, o método da bisseção requer que a função a ser analisada seja contínua e tenha sinais opostos em cada extremidade do intervalo inicial. Se essas condições não forem atendidas, o método pode não convergir para uma solução. No entanto, o método da bisseção é um método robusto e confiável, que sempre converge para uma solução, desde que as condições mencionadas sejam atendidas. O método é útil quando não se conhece a derivada da função, quando a função é complicada ou não linear. Além disso, o método é computacionalmente fácil de entender e implementar.

A eficiência do método do ponto fixo é afetada pelo comportamento da função de iteração. Se a função for bem-comportada e suficientemente regular, o método pode convergir rapidamente para uma solução. No entanto, se a função tiver um comportamento irregular, o método pode convergir lentamente ou até mesmo divergir. Além disso, a escolha adequada da função de iteração é fundamental para a eficiência do método. Se a função de iteração não for escolhida adequadamente, o método pode divergir, mesmo se a função original for bem-comportada, como nos problemas 1 e 3

A dificuldade de implementação e a exigência maior da máquina para cálculos aritméticos também é fator importante para essa análise. Matematicamente o método do ponto fixo é fácil de ser compreendido e utilizado, mas computacionalmente esse método requer um grau elevado de conhecimento de programação em relação ao método da bisseção.

Em aspectos gerais não podemos concluir que um método é superior a outro, a firmar isso não condiz com a realidade dos dados, o que temos são métodos diferentes que conseguem ter uma vantagem em relação ao outro a depender do problema abordado, portanto a escolha do método depende exclusivamente do tipo de problema que queremos solucionar.

# REFERÊNCIAS

- <span id="page-65-9"></span>[1] Asano, C. H., and Colli, E. Cálculo Numérico – Fundamentos e Aplicações. Departamento de Matemática Aplicada – IME-USP, 2009.
- <span id="page-65-1"></span>[2] Boyer, C. B., Merzbach, U. C., and Castro, H. Historia da Matematica. Blucher, São Paulo, 2012.
- <span id="page-65-0"></span>[3] Burden, R. L., Faires, J. D., and Tasks, A. Analise numerica. Cengage Learning, 2008.
- <span id="page-65-4"></span>[4] Chapra, S. C., and Canale, R. P. Métodos Numéricos para Engenharia, 5 ed. McGraw-Hill, 2013.
- <span id="page-65-10"></span>[5] CORMEN, T. H. Algoritmos: Teoria E pratica. ELSEVIER, 2002.
- <span id="page-65-8"></span>[6] dos Santos Jose Dias, and da, S. Z. C. Metodos numericos. UFPE, 2006.
- <span id="page-65-2"></span>[7] Eves, H., and Domingues, H. H. Introdução à História da Matemática, 5a ed. ed. Editora da Unicamp, Campinas, SP, 2011.
- <span id="page-65-11"></span>[8] Halliday, D., Resnick, R., and Walker, J. Fundamentos da Física: Mecânica, 10 ed. LTC Editora, Rio de Janeiro, Brazil, 2014.
- <span id="page-65-5"></span>[9] Iezzi, G., Dolce, O., Degenszajn, D., and Périgo, R. Fundamentos da Matemática Elementar: Conjuntos e Funções - Volume 1. Atual Editora, São Paulo, 2018.
- <span id="page-65-6"></span>[10] Justo, D. A. R., Sauter, E., Azevedo, F. S. d., Guidi, L. F., and Konzen, P. H. d. A. Cálculo Numérico: Um Livro Colaborativo, versão python ed. 2020.
- <span id="page-65-7"></span>[11] Lima, E. L. Analise Real, volume 1: Funcoes de Uma variavel. IMPA, 2014.
- <span id="page-65-3"></span>[12] Ruggiero, C. A., and Lopes, V. L. d. R. Cálculo Numérico - Aspectos Teóricos e Computacionais, 2nd ed. Pearson, São Paulo, 2015.

<span id="page-66-0"></span>[13] Stewart, J., Clegg, D., and Watson, S. Cálculo – Volume 1. Cengage Learning, São Paulo, 2021.